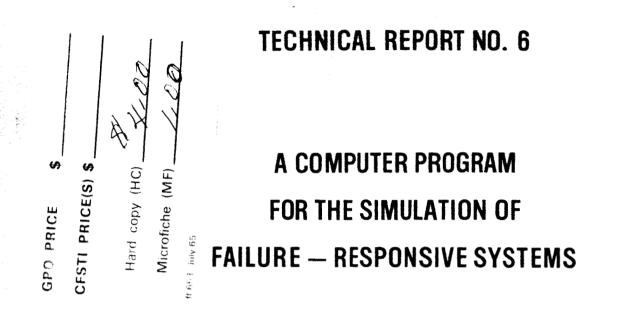

Contract NASw - 572

April 1966

Reference WGD - 38521

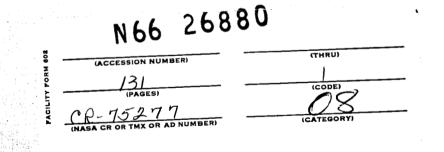

# Westinghouse Defense and Space Center Surface Division

P.O.BOX 1897

BALTIMORE, MD. 21203

Technical Report No. 6

A COMPUTER PROGRAM

FOR THE SIMULATION OF

FAILURE-RESPONSIVE SYSTEMS

Contract NASw-572 Reference WGD-38521

- 2

-

Ĺ

by J. M. Hannigan

April 1966

٠

MDE 6566

# TABLE OF CONTENTS

| Section |                                               | Page |
|---------|-----------------------------------------------|------|
| I       | Introduction                                  | 1    |
| II      | General Description of the Simulation Program | 3    |
| п       | Detailed Description of the Program Routines  | 7    |
| IV      | Input Data Card Formats                       | 19   |
| v       | List of Program Variables and Constants       | 31   |

## APPENDICES

×

| Α | Detailed Flow Diagrams           | A-1 |
|---|----------------------------------|-----|
| В | Examples of the Printout Options | B-1 |
| С | FORTRAN IV Program Listing       | C-1 |

#### I. INTRODUCTION

When analyzing the relaibility of complex electronic systems, it is usually desirable to obtain exact mathematical expressions for the reliability. This is especially true in the analysis of redundant systems, since the main goal of redundancy is increased reliability. As the complexity of redundant systems is increased, however, there is a rapid increase in the number of calculations required to determine the exact reliability expressions.

As described in an earlier report<sup>1</sup>, failure responsive systems are multiple-line redundant systems with the added capability to partially reorganize their redundant subsystems in response to the random occurrence of internal failure patterns. Because of the added reorganizational capability, the analytical reliability expressions for these systems become extremely complex. Furthermore, a completely different reliability expression must be derived for each different reorganizational strategy class. In general, then, it is virtually impossible to analyze failure responsive systems by deriving exact mathematical reliability equations.

Because of these restrictions, a generalized computer simulation program was developed to facilitate a Monte Carlo approach to the reliability analysis problem. The simulation program may be employed in the analysis of failure responsive systems, multiple line systems, or other modularly redundant systems.

The purpose of this report is to make the simulation program available to those performing research on similar redundant systems. The report contains a complete description of the program, including input data formats, output information, a descriptive list of program variables, detailed flow diagrams, and a Fortran IV program listing. This report assumes a basic familiarity with the FORTRAN IV language and with the failure responsive system reorganization procedures.

1/2

<sup>&</sup>lt;sup>1</sup> "Analysis and Development of Failure Responsive System Organizations" by C. G. Masters, Special Technical Report No. 5 of Contract NASw-572, December, 1964.

## II. GENERAL DESCRIPTION OF THE SIMULATION PROGRAM

The simulation program is capable of simulating any number of complete missions of a failure responsive or similar redundant system. It can also simulate any number of different system organizations in a given computer run by the addition of an input data deck for each system to be simulated. The program is composed of an executive routine, MAIN, and ten subroutine subprograms, all written in FORTRAN IV. A general flow diagram of the program is shown in figure 1.

## A. The System Representation Matrix

1

The program begins simulation by setting up a three dimensional matrix representation of the system. The matrix is shown diagrammatically in figure 2. The first dimension of the matrix represents the order of redundancy, and the second dimension, the number of stages in the system. Each element of the "front" plane of the matrix therefore represents a single subsystem and each column represents one stage of the system. The third dimension, KTEMP, is used to store all the information necessary to specify the instantaneous operating state of each subsystem.

Referring to this third dimension, the first two data storage locations for each subsystem contain the limits of an interval of numbers located between zero and one. The size of the interval is determined by the ratio of the failure rate of the associated subsystem, to the sum of failure rates of all of the subsystems. Each subsystem has a different portion of the zero-to-one range, and the entire range is allocated to the system. Failures are generated by drawing a random number from a set uniformly distributed between zero and one, and designating as failed the subsystem within whose interval the number falls.

The third storage location for each subsystem in the system representation matrix stores an identification (ID) number assigned to that subsystem. The fourth location stores a "failure order" number, which indicates, if non-zero, that the subsystem has failed, plus the order of failures in each stage.

The remaining locations in the matrix contain the "spare lists," or lists of identification numbers which specify which subsystems will be used as spares for each subsystem, if it fails, as well as the order in which the "spares" will be selected.

## B. The Simulation Procedure

The simulation proceeds by generating a random number, and designating the corresponding subsystem as failed. The program then determines whether or not the system is still operational, according to the operational criteria which were read in as data. For

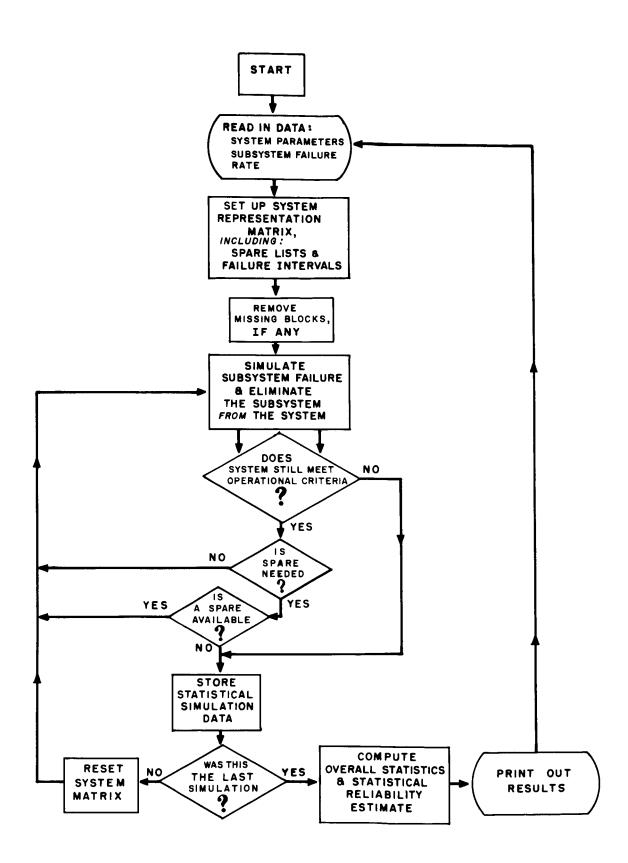

Figure 1. Summary Flow Diagram of Simulation Program

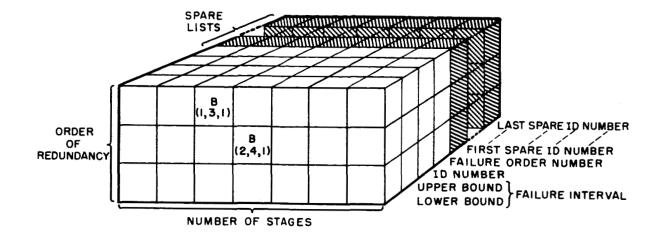

## Figure 2. Diagram of System Representation Matrix

example, if the system is operational, the program determines whether the stage requires a spare subsystem from another stage in order to perform a "vote." If not, another failure is generated somewhere in the system. If the stage does require a spare, the program scans the spare list of the failed subsystem for a replacement from another stage. If none is available, the simulation terminates and a new mission simulation is begun. If a spare is available, it is moved to the new location and another simulated failure is generated.

The program contains a provision for generating a time-to-failure when a subsystem has failed. This is done by drawing a number from an exponentially distributed set of numbers. There is also an option for printing either the simulation results only, or a running synopsis of the response of the system, from time zero to failure.

## C. Compilation of Results

After a predesignated number of simulations (usually 500-1000) of a system, the program computes an estimate of the reliability of the system using the results of all simulations. There is an option for computing either the 90% reliability time, or the entire reliability curve, from time = 0 to 5000 Hrs. When the computations are completed, the program returns to its starting point and reads in the data deck specifying the next system to be simulated. If no data are remaining (the last system has been simulated), execution of the program is terminated by the attempt to read through an end-of-file. By this method, any number of systems may be simulated sequentially, simply by the addition of a data deck for each separate system.

## **III. DETAILED DESCRIPTIONS OF PROGRAM ROUTINES**

This section contains a detailed description of the operation of the MAIN executive program, followed by descriptions of all of the subroutines, in alphabetical order.

#### A. The MAIN Program

This is the executive routine which sets up the system representation matrix and controls the simulation by performing the majority of subroutine calling, regulating the number of simulations, and computing the statistical results of the simulations. The operation of MAIN begins by setting up the system representation matrix. The program reads in the data which specify the system to be simulated. (Note: Most of this data is printed out, to provide a permanent record, at the beginning of the printout, of what system has been simulated.) The program then calls subroutine ALOCAT, which sets up the limits of the "failure" interval, by which random numbers simulate failures of specific subsystems. Subroutine DET is called, to assign an ID number to each subsystem.

The final operation in setting up the system matrix is the assignment of spare lists to all subsystems in the system. NRL, the Non-Repetitive List flag, controls the type of list to be set up. If NRL = 0, MAIN calls subroutine LIST, which reads in the lists for the subsystems in the last stage, and reproduces the pattern of these lists for the remainder of the subsystems. For example, figure 3(a) illustrates diagrammatically a simple list which might be read in for the last stage in a nine-stage system. The subsystems had previously been numbered consecutively from left to right, with ID numbers 1 through 9 on the top row, 10 through 18 on the second row, and 19 through 27 on the bottom row. The shaded subsystems in the last stage have the read-in spare list consisting of subsystems 8, 16, and 24, in that order. Figure 3(b) illustrates two of the reproduced spare list patterns. The second last stage has spares 7, 15, and 23, and the fourth stage has spares 3, 11, and 19. The spare list pattern would be reproduced in this manner for each of the remaining stages in the system. When NRL = 1, MAIN calls subroutine RANLIS, which generates a random spare list for each subsystem. If NRL = 2, MAIN reads in a separate list for each subsystem from input data cards.

Before the actual simulation, the program removes any "missing blocks" from the matrix. These are subsystems which are considered either failed, or simply not a part of the system at time = 0. This provision has been included in the program to provide the investigator with a wide range of system configurations different from the simple rectangular matrix. (For example, a system whose stages contain unequal orders of redundancy may be simulated with this option.) The program removes the subsystems by calling subroutine

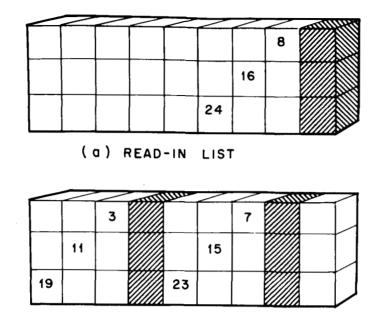

(b) TWO OF THE REPRODUCED PATTERNS

#### Figure 3. Example of List Pattern Reproduction

FAIL. This subroutine designates the subsystems as failed by setting their "failure order numbers" to non-zero values. FAIL then sets the subsystems' failure intervals to zero to prevent future failures of the same subsystem. The MAIN program then subtracts the failure rates of the missing blocks from the sum of the failure rates of the whole system, and computes the average failure rate for the modified system. The list of missing blocks is printed out.

To begin the simulation, MAIN sets up a duplicate matrix, C, which is used to reset the system representation matrix, B, before the next simulation. Subroutine FAIL is called to randomly generate a subsystem failure. If the failure has not caused system failure, MAIN determines if the stage that experienced the failure requires a spare to continue operation. If it does not, a new failure is generated. If it does, either subroutine SWITCH or subroutine SBACK is called to check the failed subsystem's spare list for an available spare. The determination of the proper subroutine to be called here is explained in the sections on subroutine SWITCH and subroutine SBACK. In either case, if none of the spares is available, the system is failed. If one is found, the simulation continues with the generation of another failure. After each simulation, MAIN computes the total number of subsystem failures absorbed before system failure, and the mean time between subsystem failures. Then the system representation matrix B is reset to its initial condition and another simulation is begun. The number of simulations to be performed on a system is specified by the input data constant, NR. At the end of this specified number, the mean-time-to-system failure and the average number of subsystem failures absorbed are computed.

Using the results of all of the simulations of a system, the MAIN program computes the estimate of the system reliability, which provides a single-valued statistical estimate of system performance by which different systems may be compared. There are two options for computing the reliability. The first, which is the single-valued reliability estimate, involves the statistical estimation of the time at which the system reliability falls below 0.90. The second option is actually an extension of the first - the program computes the estimated reliability for every 100 hours between zero and 5000 hours.

1. Method of Computing the Statistical Reliability Estimate

From the results of all of the simulations, the MAIN program first computes a histogram of the frequency of systems failing with X failures absorbed, where X varies between zero and the maximum number of subsystem failures absorbed in a simulation. Each frequency is divided by the total number of simulations, resulting in a histogram of the percentage of systems failing with X subsystem failures. Each of the frequencies represents the probability that the system will fail with exactly X subsystem failures. The frequencies are then accumulated as X varies between zero and its maximum value, resulting in a list of the percentages, F(x), of systems failing with X or less subsystem failures. Each of the values is therefore the observed conditional probability that the system has failed, given that X of its subsystems have failed.

Now, the probability that exactly X subsystems have failed at time t is given by the binominal equation:

P (X, t) = 
$$\begin{pmatrix} N \\ X \end{pmatrix} \begin{pmatrix} 1-e^{-\lambda t} \end{pmatrix} X \begin{pmatrix} e^{-\lambda t} \end{pmatrix} N-X$$
,

where N represents the total number of subsystems, and  $\lambda$ , the average subsystem failure rate. The two conditional probabilities F(X) and P(X, t) can be combined to produce the statistical estimate of the reliability at time t,

$$R(t) = 1 - \sum_{X=0}^{N} F(X) P(X, t).$$

The combinational factorial  $\begin{pmatrix} N \\ X \end{pmatrix}$  is computed for each value of X, by subroutine COMFAC.

To compute the time of 0.90 reliability, the program uses a method of trial and error, computing the reliability for some time t, and readjusting the value of time for the next trial, based on the reliability estimate obtained with the first time. This process is repeated until the reliability estimate obtained is within the interval 0.90  $\pm$ .001.

The value of time used for the first trial is chosen so that the number of trials needed to complete the estimate is relatively small. The first estimate is obtained in the following manner. As mentioned above, the program contains a subroutine, TIME, which computes the time-to-failure for each subsystem failure. During the first 25 simulations, this subroutine is called after each subsystem failure is generated. This subroutine effectively draws a random number from an exponentially distributed set of numbers, based on the assumption that all subsystems have a constant failure rate. The program totals all the times between subsystem failures, obtaining, at the end of a simulation, the total system time to failure. The MAIN program stores in ascending order, the five shortest times of the first 25 simulations. Then the longest of these five, called T1, is used to compute the first approximation to the 0.90 reliability time. The actual time used in the first trial is 0.7 (T1). Subroutine TIME is not used by the program after the first 25 simulations of each system.

## 2. Results Printout

There are two options for the amount of printout obtainable from the simulations. The 'No Sample Format' flag, NSF, specifies which option is used.

a. No Sample Format Option (NSF=1)

First, a listing of most of the input data variables and constants is printed to provide a permanent record with the results identifying the type of system simulated. Next, the portion of the spare lists which was read in as data is printed, as a further identifying record. If a "missing block" list was used, it is printed. The histogram of the number of systems failing with X subsystem failures, computed after all simulations of the system, is printed in tabular form. After each of the trials in the reliability estimation procedure, the value of time used and the probability of system failure (which is 1 - Reliability) are printed, until the 0.10 value is reached. The average number of subsystem failures per simulation is printed below the reliability computation results, followed by a final listing of the system's 0.90 reliability time.

#### b. Sample Format Option (NSF=0)

This printout option is used mainly as a check on the operation of the program. An extremely large amount of printout results from this option whenever more than a few simulations of a system are requested. All of the information printed under the first option just described is also printed with this option. In addition, the program prints a complete list of the contents of the system representation matrix before the simulation is begun. The first item to be printed is a list of the limits of the 'failure interval'' for every subsystem, followed by the ID numbers for all of the subsystems. The complete spare list for every subsystem is printed after the lists are stored in the system matrix. During the simulation, the MAIN program prints every subsystem failure which occurs, listing the location in the matrix of the failed subsystem, its ID number, the generated random number which designated the subsystem as failed, the random number specifying the time since the previous failure, and the time itself. The last two quantities will not apply after the first 25 simulations of a given system, since subroutine TIME is not used.

After the occurrence of each system failure, MAIN prints the average time between subsystem failures, the total system time-to-failure, and the total number of subsystem failures. Again, the times do not apply after the first 25 simulations of each system.

If the system fails because no spare is available for a stage in need of a spare, subroutine SWITCH prints a list of all ID numbers in the system, in the order in which they are located in the system representation matrix. This list shows where each subsystem is located in the system.

Examples of the printout obtained from both options are shown in Appendix B.

3. Program Size Limitations

The number of simulations which can be performed for each system is restricted only by the computer memory size. Results from each of the simulations are stored in memory until all simulations of a system have been completed. The results of all of the simulations are used to compute the system performance statistics. Therefore the amount of memory needed to store all individual simulation results is proportional to the number of simulations performed (NR).

The main restriction imposed by memory space is the size of the system itself. The system representation matrix, B, and its duplicate matrix C, utilize the largest portion of the computer memory when large systems are simulated. The program, listed in Appendix C, was run on a UNIVAC 1107 computer with a 32K word memory. The dimension

statements at the beginning of the MAIN program provided sufficient memory for the operation of the program. Storage is provided for a twenty stage, order five system, with eleven spares per subsystem.

The computer memory size imposes no restriction on the number of systems simulated during each program run, because a new input data deck is read in for each system, cancelling the input data for the previous system.

In general, for systems much larger than the size mentioned above, and for significantly more than 500 to 1000 simulations per system, a memory larger than the 32K memory may be required.

#### B. Subroutine ALOCAT

Random failures are generated in the system by selecting a number from a uniformly distributed set of random numbers between zero and one. The number thus generated is used to find the ''failed'' subsystem by searching through the system representation matrix for the location containing an interval of numbers in which this generated number falls.

The function of subroutine ALOCAT is to assign to each subsystem the interval of numbers, the size of which is proportional to the subsystem's failure rate. The interval, F, for subsystem j, whose failure rate is  $\lambda$  j, is given by the equation:

$$\mathbf{F} = \frac{\lambda_{j}}{\sum_{i=1}^{x} \lambda_{i}},$$

where X is the total number of subsystems.

When the interval is computed for each subsystem, the limits of the interval are stored in locations B (I, J, 1) and B (I, J, 2). These two locations for each subsystem are examined when a random number is generated, until the "failed" subsystem is located.

Subroutine ALOCAT is called only by the MAIN program.

## C. Subroutine COMFAC

This subroutine computes the combinational factorial,

$$FACTL = \begin{pmatrix} X \\ Y \end{pmatrix} = \frac{X!}{Y! (X-Y)!} .$$

This factorial is used, together with the simulation results, to obtain the statistical reliability estimate. The actual variables used in the above formula are  $\begin{pmatrix} IPROD \\ LL \end{pmatrix}$ , where IPROD

is the total number of subsystems operating at simulated time zero, and LL is a dummy variable representing the number of subsystem failures absorbed at system failure. LL is incremented in the MAIN program from 0 to the maximum number of subsystem failures absorbed, and the combinational factorial is computed for each value of LL.

Subroutine COMFAC is called only by the MAIN program.

## D. Subroutine DET

In order to identify each subsystem and to provide a means for listing different subsystems on spare lists, each subsystem carries an identification (ID) number. The function of subroutine DET is to assign an ID number to each subsystem, and store this number in the location B (I, J, 3) corresponding to the subsystem's location. For example, the subsystem in the second row of the fifth stage in matrix B, would have its ID number stored in location B (2, 5, 3).

The subsystems are numbered consecutively, starting at row one, stage one, and proceeding across row one to stage N, then to row 2, stage 1, etc.

Subroutine DET is called only by the MAIN program.

## E. Subroutine FAIL

This subroutine generates the random failures throughout the system. Using a starting index, or argument, which has been read in as data, the subroutine calls UDRNRT, a FORTRAN library function for generating random numbers between zero and one. The program then searches through the system representation matrix until it locates the subsystem which has had a failure interval or range of numbers assigned to it, within which the generated random number falls. This is the subsystem which has "failed." If the program is unable to find such a subsystem, it (the subsystem) has either failed previously or is one of the "missing blocks." In this case, a new random number is generated and the search is repeated. When the "failed" subsystem is found, its failure interval is set to zero, and the program then counts the number of remaining subsystems in that stage. If the number is less than the value of input variable, MIN, the minimum number allowed before spare switching is necessary, a flag, S, is set. This will indicate to the MAIN program that a spare is needed for the stage.

The next quantity computed is the "failure order number" of the failed subsystem. Every subsystem in the system is assigned a failure order number, initially zero, stored in location B (I, J, 4). These numbers identify the order in which failures occur in each stage, by the following method. After the first failure in a given stage, the program stores

a one in location B (I, J, 4) corresponding to the failed subsystem. After the second failure in the same stage, a two is stored in the corresponding B (I, J, 4), and so forth. (The "I" of this location is necessarily different from that of the failure location immediately preceding the current failure.) When a stage requires a spare, the subsystem which is replaced is not the most recently failed subsystem in the stage, but the previous failure. The failure order numbers are the means of locating this previous failure.

Subroutine FAIL also checks the number of subsystems remaining in a stage to determine whether there are <u>any</u> subsystems remaining in the stage. If not, the system has failed and the "system failure" flag, SYSFA, is set to one. If there is only one remaining subsystem and MIN  $\geq$  3, the system has failed. This is because MIN would be as large as three only in a system which could not tolerate the loss of a correct output signal, even for a single clock pulse. But the output <u>would</u> be temporarily incorrect if a stage were down to only one subsystem, even though a spare would be switched in to correct the output. Control of the program is then transferred to MAIN, which uses the information generated.

Subsystem FAIL is called only by the MAIN program.

#### F. Subroutine LIST

This subroutine reads in the spare list for a subsystem in stage N, and duplicates the pattern of spares for the rest of the system. There are two options for reading in the spare lists, controlled by MM, the common column spare list flag. If MM is zero, each of the subsystems in a column, or stage, has exactly the same spare list as the others, so a list is read in for one subsystem in stage N, and duplicated for the others. If MM equals one, a separate spare list is read in for each subsystem in stage N. For both values of MM, the spare list <u>pattern</u> is reproduced by the program for every subsystem in each row of the system matrix.

Subroutine LIST is called only if NRL=0, and is called only by the MAIN program.

#### G. Subroutine RANLIS

This subroutine generates random spare lists by calling the FORTRAN function UDRNRT (IRL)<sup>2</sup> which generates random numbers between zero and one. Each number is multiplied by the total number of subsystems, then increased by one, and changed to fixed point. This results in a number which is one of the subsystem ID numbers. If input variable, NOS, equals zero, a subsystem can have subsystems from its own stage on its spare list. If NOS=1, it cannot.

<sup>&</sup>lt;sup>2</sup> 'IRL'' is any odd number.

The subroutine generates identical spare lists for all subsystems in a stage. Thus, for an N stage system, N different spare lists will be generated.

Subroutine RANLIS is called only if NRL=1, and is called only by the MAIN program.

#### H. Subroutine SBACK

This subroutine performs an operation called "spring-back," which in effect, calls a spare to a failed stage in order to "vote" the failed subsystem out of the system. Instead of remaining there after the subsystem is eliminated, however, the spare returns to its original location.

Subroutine SBACK is called by the MAIN program when subroutine FAIL indicates that a spare is needed in a certain stage. SBACK finds the previously failed subsystem in the stage, and scans its spare list. The subroutine contains a provision to "rescan" the spare list under weaker spare movement restraints if no available spare is found during the first scan. The scan and rescan procedure operates as follows.

An input data constant, called NOP1, specifies the number of operating subsystems which must remain in a spare's stage after a spare is taken from the stage. The program locates the first subsystem on the spare list and determines the number of remaining subsystems if the spare were switched. If it is less than NOP1, the next spare on the failed subsystem's list is examined, etc. If the program searches the entire spare list in this manner and finds no available spare, a new input data constant, NOP2, is brought into use. The program goes through the spare list once again, using NOP2 in exactly the same manner as NOP1. It is usually given a lower value. This allows the program to switch a spare from a stage with fewer operating blocks, if no spare were found available during the first scan of the spare list. (If NOP2 is equal to, or greater than, NOP1, the program does not rescan the spare list.)

If no available spare is found during either scan of a spare list, the system is failed. In this case, the system failure flag, SYSFA, is set to one, and control is returned to MAIN.

When the program does find an available spare, the spare is not actually transferred to the failed stage, but it is assumed that it has moved, that the failed subsystem has been eliminated from the voter inputs, and that the spare has returned to its original location as it would in an actual system utilizing a "spring-back" capability.

In the switching of spares, the MAIN program has a choice of two options, controlled by an input data constant, ISBAC. The first option is to call subroutine SBACK, in which case the spare is not actually switched, but simply located. This option is used when ISBAC=1. If ISBAC=0, the second option is taken, that of calling subroutine SWITCH. In this case the spare would be moved to the failed subsystem's location and left there.

Thus, subroutine SBACK is called only when ISBAC=1, and it is called only by the MAIN program.

#### I. Subroutine SEARCH

This subroutine is called by subroutine SWITCH, to revise the spare lists after a spare has been switched to a new location. SEARCH performs one of two options, the choice of which is controlled by the dummy variable NREP. When NREP=0, the subroutine searches through all of the spare lists and removes ID number FAILB from every list on which it appears. When NREP=1, the subroutine removes FAILB and replaces it with ID number SPARE. FAILB is used as a dummy variable which may represent either a failed subsystem or the spare which has just replaced it in the system. The latter case would be used if each spare may replace a subsystem only once, in which case it is removed from all spare lists as soon as it has replaced a failed subsystem. SPARE represents the ID number of the spare which has just repaired a failed stage. It replaces the failed subsystem ID on all spare lists when it is desired that spares take over the repair capability of the subsystems which they are replacing.

Subroutine SEARCH may also be called by the MAIN program, if there are any missing blocks to be removed from the system before simulation is initiated. Since these subsystems are not in the system, they must be removed from the spare lists. MAIN calls SEARCH, with FAILB equal to BML(KK), the ID number of a missing block, and SPARF and NREP equal to zero. These three arguments indicate to subroutine SEARCH that ID number BML(KK) is to be removed from all spare lists on which it appears.

Subroutine SEARCH is called only by the MAIN program and subroutine SWITCH.

J. Subroutine SWITCH

This subroutine performs the search for, and switching of spare subsystems to "repair" failed stages. After switching a spare, the subroutine handles the necessary transfer of information within the system representation matrix.

SWITCH performs the search for a spare in exactly the same manner as that of subroutine SBACK. The details of this procedure can be found above, in the section on subroutine SBACK. After finding a spare, the program determines what alterations should be made to the spare lists which contain ID numbers of the failed subsystem and the spare which is replacing it. The type of alteration is controlled by the input data constant ISW2, which can have one of three values. If ISW2=0, the spare's ID number is left on the lists, and only the failed subsystem's ID is removed. When ISW2=1, both the spare and the failed subsystem are removed. If ISW2=2, the spare's ID is removed from the lists, and the failed subsystem's ID is replaced by the spare's ID. SWITCH calls subroutine SEARCH to make the actual spare list changes, using as arguments the necessary ID numbers and values for NREP. This latter variable specifies whether SEARCH should perform a removal or a replacement operation.

After revising the spare lists, SWITCH transfers the spare's information to its new location in the system representation matrix. The first four locations of the spare's information block are always transferred. These locations contain: the two limits of the failure interval computed in subroutine ALOCAT, the spare's ID number, and the spare's "failure order number." The latter location must, of course, be zero, since the spare must be an operating subsystem.

The program next alters the spare list of the spare's new location, if necessary. The input data constant ISW1 specifies which of three operations must be performed. If ISW1=0, the original spare list of the failed subsystem is retained at the location when the spare information is transferred to that location. When ISW1=1, the spare's own spare list is transferred to the new location, and the original list discarded. If ISW1=2, the spare list of the spare's new location is deleted entirely.

Next, subroutine SWITCH returns to the original location of the spare and sets its failure range, which was computed in ALOCAT, to zero. The program then computes the failure order number for the spare's original location, since, as far as that stage is concerned, the spare is essentially failed. SWITCH now returns control to the MAIN program.

As explained in the section on subroutine SBACK, subroutine SWITCH is called only when ISBAC=0; and it is called only by the MAIN program.

K. Subroutine TIME

This subroutine computes the estimated time to failure of a failed subsystem, by using a method of random number generation. Each subsystem is assumed to have a constant failure rate,  $\lambda$ . Thus, the probability of continuous operation of all subsystems from time t = 0 is given by the expression,

$$R(t) = e^{-\sum_{i=1}^{N} \lambda_{i}t}$$

where N is the total number of subsystems in the system. Therefore the probability of the first failure occurring by time t is given by

$$P(1) = 1 - e^{\sum_{i=1}^{N} \lambda_{i} t}$$

In order to simulate random failures corresponding to this exponential distribution, the numbers must be chosen from an exponentially distributed set of numbers. However, it is known that a set of random numbers taken from a population uniformly distributed between zero and one may be transformed to a similar set of random numbers belonging to any other distribution. This is what is done in subroutine TIME. The FORTRAN random number generation function UDRNRT (IR) is used to draw a number at random from a set uniformly distributed between zero and one. This number, RNT, is transformed to correspond to an exponentially distributed set by the equation

where

T = Ln(RNT)/(-Y),  
Y = 
$$\sum_{i=1}^{N} \lambda_i$$
.

This gives the time to the failure of the first subsystem, with failure rate  $\lambda_j$ . Similarly, the time from the first to the second failure is generated by subtracting  $\lambda_j$  from Y and repeating the procedure.

Subroutine TIME is called only by the MAIN program, after a failure has been generated by subroutine FAIL.

## IV. INPUT DATA CARD FORMAT

This section describes the formats of all of the input data cards, in the order in which they must appear in the data deck.

 $\underline{M}$  - Format (I4), right justified. M is equal to, in general, the order of redundancy of the system being simulated. However, for systems containing fractional orders of redundancy or those in which voters or other peripheral circuitry are considered to be separate stages, M might not be equal to the order of redundancy.

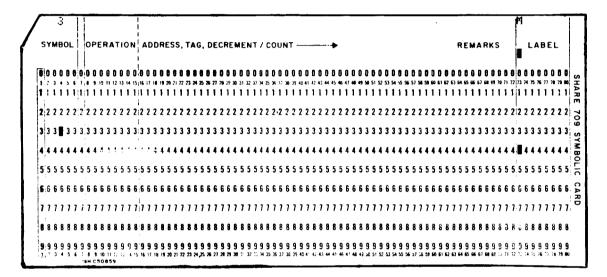

 $\underline{N}$  - Format (I4), right justified. N is equal to the number of stages in the simulated system.

|               |     |     | ł.         |   |     |            |     |    |      | 1    |    |    |     |      |     |    |     |            |     |     |     |     |    |     |     |      |      |    |      |      |      |    |      |      |      |    |    |      |      |    |    |      |      |      |    |      |      |    |      |      |    |      |     |    |    | i        |      |      |    |            |            |    | i   |
|---------------|-----|-----|------------|---|-----|------------|-----|----|------|------|----|----|-----|------|-----|----|-----|------------|-----|-----|-----|-----|----|-----|-----|------|------|----|------|------|------|----|------|------|------|----|----|------|------|----|----|------|------|------|----|------|------|----|------|------|----|------|-----|----|----|----------|------|------|----|------------|------------|----|-----|
| SYN           | 181 | OL  |            | 0 | PE  | R          | 4 Τ | 10 | N    | Ľ.   | AC | D  | R   | 5    | s,  | T, | A ( | •          | DE  | C   | RE  | E N | 1E | N   | Τ.  | / (  | 00   | U  | NT   | -    |      |    |      |      |      |    |    |      |      |    |    |      |      |      |    |      |      |    | F    | RE   | M  | AF   | ٩ĸ  | s  |    | 1        |      | L    | AE | 3 E        | L          |    | i   |
|               |     |     |            |   |     |            |     |    |      | ł    |    |    |     |      |     |    |     |            |     |     |     |     |    |     |     |      |      |    |      |      |      |    |      |      |      |    |    |      |      |    |    |      |      |      |    |      |      |    |      |      |    |      |     |    |    | ļ        |      |      |    |            |            |    | ļ   |
| <b>0</b>  0 0 |     | 0 ( | ) ()       | 0 | 0 0 | ) ()       | 0   | 0  | 0 (  | ) () | 0  | 9  | Q I | 0 0  | 0   | 0  | 0   | 0 0        | ) ( | G   | 0   | 0   | Ð  | 8 1 | 0 ( | 0 0  | G    | 0  | 0    | 0 0  | ) () | 0  | 0    | 0 0  | 0 0  | 0  | 0  | 0 0  | 0    | 0  | 0  | 0 0  | ) (  | 0    | 0  | 0 0  | 1 0  | 0  | 0 (  | ) (  | 0  | 0    | 0 0 | 0  | 8  | 0 1      | J 0  | 0 1  | 0  | 0 1        | 0 0        | 0  | É.  |
| 1 2 3         | 4   | 5.0 | . 1        | ۶ | 9 1 | 0 11       | 12  | 13 | 16 1 | 5-16 | 17 | ;8 | 9 3 | 10 Z | 22  | 23 | 24  | 5 2        | 62  | . 8 | .'9 | 30  | 33 | s,  | 0   | ر بر | 5 36 | 37 | 38 : | 39 ÷ | 0 41 | 42 | 4Ç ( | 44 4 | - 44 | 41 | 48 | 19 J | 0 51 | 52 | 53 | 54 S | 5 56 | 6 57 | 58 | 59 B | 8 61 | 62 | 63 6 | 4 65 | 56 | 67 ( | 4 6 | 70 | 71 | 72'7     | 3 74 | 6 75 | 76 | 11 3       | 78 75      | 80 | ai  |
| 111           | 1   | 11  | 1.1        | 1 | 11  | 1          | ł   | 1  | 11   | 1.1  | 1  | 1  | 1   | 11   | 1   | 1  | 1   | 1 1        | 1   | 1   | 1   | 1   | 1  | 1   | 11  | 11   | 1    | 1  | 1    | 11   | 1    | 1  | t    | 1 1  | 1    | 1  | I  | 11   | 1    | 1  | 1  | 11   | 1    | 1    | 1  | 11   | 1    | 1  | 11   | 11   | 1  | 1    | 11  | 1  | 1  | 1        | 1    | 1    | 1  | 1          | 11         | 1  |     |
| 2 2           | 2   | 2 2 | 2 2        | 2 | 2 2 | 2 2        | 2   | 2  | 2 2  | 212  | 2  | 2  | 2   | 2 2  | 2   | 2  | 2   | 2 2        | 2 7 | 2   | 2   | 2   | 2  | 2   | 2 2 | 22   | 2    | 2  | 2    | 2 2  | 2 2  | 2  | 2    | 2 2  | 2 2  | 2  | 2  | 2 2  | 2    | 2  | 2  | 2 2  | 2 2  | 2    | 2  | 2 2  | 2 2  | 2  | 2 :  | 2 2  | 2  | 2    | 2 2 | 2  | 2  | 2,2      | ? 2  | 2    | 2  | 2          | 22         | 2  | 1   |
| 3 3 3         | 3   | 3 . | 5 3        | 3 | 3 3 | 3          | 3   | 3  | 3 :  | 3.3  | 3  | 3  | 3   | 3 3  | 3   | 3  | 3   | 3 3        | 3   | 3   | 3   | 3   | 3  | 3 : | 3 : | 33   | 3    | 3  | 3    | 3 3  | 3 3  | 3  | 3    | 3 3  | 33   | 3  | 3  | 33   | 3    | 3  | 3  | 3 3  | 3 3  | 3    | 3  | 3 1  | 3    | 3  | 3 :  | 3 3  | 3  | 3    | 3 3 | 3  | 3  | 3        | 33   | 3    | 3  | 3          | 33         | 3  | ij. |
| 4:4 4         | 4   | 4 / | 44         | 4 | 4 4 | 1 4        | 4   | 4  | 4 4  | 1.4  | 4  | 4  | 4   | 4 4  | 4   | 4  | 4   | 4 4        | 14  | Ļ   | 4   | 4   | 4  | 4   | 4 1 | 4 4  | 4    | 4  | 4    | 4 4  | 4    | 4  | 4    | 4 4  | 4    | 4  | 4  | 4 4  | 4    | 4  | 4  | 4 4  | 14   | 4    | 4  | 4 4  | 4    | 4  | 4 4  | 1 4  | 4  | 4    | 44  | 4  | 4  | 4        | 4 4  | 4    | 4  | 4          | 4 4        | 4  |     |
| <b>5</b> -5-5 | 5 5 | 5 : | 5 5        | 5 | 5 ! | 55         | ő   | 5  | 5 !  | 5 5  | 5  | 5  | 5   | 5 !  | i 5 | 5  | 5   | 5 !        | 5 5 | i 5 | 5   | 5   | 5  | 5   | 5 ! | 55   | 5    | 5  | 5    | 5 5  | 55   | 5  | 5    | 5 !  | 55   | 5  | 5  | 5 5  | i 5  | 5  | 5  | 5 5  | 5 5  | 5 5  | 5  | 5 :  | i 5  | 5  | 5 !  | 5 5  | 5  | 5    | 55  | 5  | 5  | 5        | 5    | i 5  | 5  | 5 !        | 55         | 5  | 1   |
| 566           | 6   | 6 1 | 6 3        | 6 | 6 ( | 56         | 6   | 6  | 6 (  | 6    | 6  | 6  | 6   | 6 6  | 6   | 6  | 6   | 6 6        | 6 E | 6   | 6   | 6   | 6  | 6   | 6 ( | 6 8  | i S  | 6  | 6    | 6 i  | 56   | 6  | 6    | 6 (  | 66   | 6  | 6  | 6 6  | 6    | 6  | 6  | 6 8  | 6 6  | i 6  | 6  | 6 (  | 6    | 6  | 6 (  | 5 6  | 6  | 6    | 66  | 6  | 6  | 6        | 5 6  | 6    | 6  | 6          | 6 6        | 6  | ٠.  |
| <b>1</b> ,71  | 11  | 1   | רי         | 1 | 1   | 11         | 7   | 1  | 7    | 'n   | 1  | 1  | 1   | 1    | 17  | 7  | 1   | 7          | 1   | 1   | 1   | 1   | 1  | 7   | 7   | 17   | 1    | 1  | 1    | 1    | 17   | 1  | 7    | 1    | 77   | 1  | 1  | 11   | 1    | 7  | 7  | 7 1  | 11   | 1    | 1  | 1    | 17   | 1  | 1    | 11   | 1  | 1    | 11  | 1  | 1  | 7        | 17   | 17   | 7  | 7          | 11         | 1  | ή   |
| 5,88          | 8 8 | 8   | 8 B        | 8 | 8 1 | 88         | 8   | 8  | 8 1  | 8-8  | 8  | 8  | 8   | 8 1  | 8 8 | 8  | 8   | 8 i        | 8 8 | 8   | 8   | 8   | 8  | 8   | 8 1 | 88   | 8    | 8  | 8    | 8 !  | 8 8  | ô  | 8    | 8 (  | 8 8  | 8  | 8  | 88   | 8    | 8  | 8  | 8 8  | 8 8  | 8    | 8  | 8 i  | 8    | 8  | 8    | 8 8  | 8  | 8    | 8 8 | 8  | 8  | 8        | B 8  | 8    | 8  | 8          | 8 8        | 8  | ł   |
| <b>a</b> u i  |     | 9   | <b>0</b> a | g | 9 1 | <b>a</b> q | q   | q  | 6.4  | 9. 9 | 14 | 9  | 9   | 9 9  |     | q  | 9   | <b>a</b> 1 | a ( | 9   | 9   | 9   | 4  | q . | g 1 | 9 9  | 14   | 4  | q    | q (  | 3 9  | 9  | 9    | Q (  | Q Q  | 9  | q  | a c  | . 9  | 9  | 9  | q ;  | 4 9  | 19   | 9  | g e  | 19   | ą  | 9 1  | 1 9  | 9  | 9    | a a |    | 9  | :<br>م أ | a 9  | 4    | ų  | <b>a</b> : | <b>a</b> 3 | a  | 1   |

<u>KTEMP</u> - Format (I4), right justified. KTEMP is the third dimension of the system representation matrix B. Its value is equal to the total number of "pieces" of information to be stored for each subsystem. KTEMP = 4 + Length of the longest spare list.

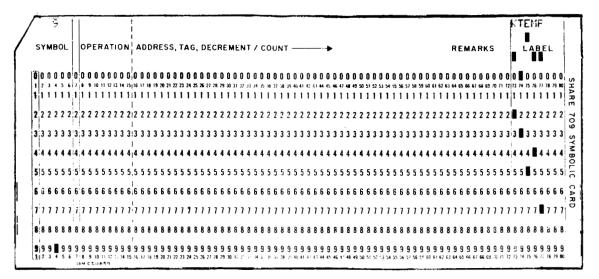

 $\underline{NR}$  - Format (I4), right justified. This is the number of runs, or simulations, to be performed on the system.

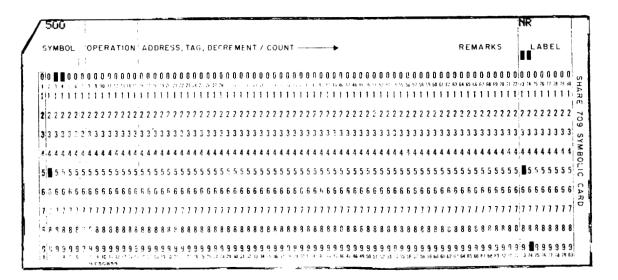

 $\underline{IR}$  - Format (I4), right justified. IR is a starting number for the random number generating routine UDRNRT (IR). It must be any odd number.

| SYMBOL       OPERATION       ADDRESS, TAG, DECREMENT / COUNT       REMARKS         LABEL       ADDRESS, TAG, DECREMENT / COUNT       REMARKS         LABEL <th>10</th> <th>U</th> <th>1</th> <th></th> <th></th> <th> </th> <th>Ī</th> <th></th> <th></th> <th></th> <th></th> <th></th> <th></th> <th>ł</th> <th></th> <th>1</th> <th>R</th> <th></th> <th></th> <th></th> <th></th> <th></th> <th>I</th> | 10  | U | 1   |            |     |     | Ī |    |    |          |      |      |      | ł               |    |    |    |   |    |    |     |            |     |     |     |     |    |     |    |      |     |     |    |    |    |     |   |           |     |     |     |    |   |   |   |      |      |      |     |      |    |    |      |     |     |    |          |     |     |      |    |    |       |     | 1  | R    |    |      |            |     |   | I |
|----------------------------------------------------------------------------------------------------|-----|---|-----|------------|-----|-----|---|----|----|----------|------|------|------|-----------------|----|----|----|---|----|----|-----|------------|-----|-----|-----|-----|----|-----|----|------|-----|-----|----|----|----|-----|---|-----------|-----|-----|-----|----|---|---|---|------|------|------|-----|------|----|----|------|-----|-----|----|----------|-----|-----|------|----|----|-------|-----|----|------|----|------|------------|-----|---|---|
| 1       1       1       1       1       1       1       1       1       1       1       1       1       1       1       1       1       1       1       1       1       1       1       1       1       1       1       1       1       1       1       1       1       1       1       1       1       1       1       1       1       1       1       1       1       1       1       1       1       1       1       1       1       1       1       1       1       1       1       1       1       1       1       1       1       1       1       1       1       1       1       1       1       1       1       1       1       1       1       1       1       1       1       1       1       1       1       1       1       1       1       1       1       1       1       1       1       1       1       1       1       1       1       1       1       1       1       1       1       1       1       1       1       1       1       1       1       1       1                                                                                                          | SY  | 1 | łB  | 10         | L   |     | 0 | P  | EF | <b>A</b> | T    | 10   | N    | ;<br> <br> <br> | 40 | D  | R  | E | ss |    | TA  | G          | , 1 | Dŧ  | C   | R   | EI | ME  | EN | IT   | ' / | c   | :0 | U  | NI | r - | _ |           |     |     | -1  | •  |   |   |   |      |      |      |     |      |    |    |      |     |     |    | I        | R E | N   | A    | RI | (5 | 5     |     |    |      | L  | B    | E          | L   |   |   |
| 1       1       1       1       1       1       1       1       1       1       1       1       1       1       1       1       1       1       1       1       1       1       1       1       1       1       1       1       1       1       1       1       1       1       1       1       1       1       1       1       1       1       1       1       1       1       1       1       1       1       1       1       1       1       1       1       1       1       1       1       1       1       1       1       1       1       1       1       1       1       1       1       1       1       1       1       1       1       1       1       1       1       1       1       1       1       1       1       1       1       1       1       1       1       1       1       1       1       1       1       1       1       1       1       1       1       1       1       1       1       1       1       1       1       1       1       1       1       1                                                                                                          |     |   | 1   |            | ) ( | 0   |   |    |    |          | • •  | ) (  | 0    | 0               | 0  | 8  | ł  | ł | 8  |    |     |            | ) ( |     | 1   |     | 8  | 8   | 0  | 0    | 0   | 0   | 8  | 8  | 1  | 8   |   | 8 1       | 8 8 |     |     | 8  | 8 | 8 | 8 | 8    |      | 0 0  | ) 8 | 0    | 8  | 8  | 8 (  |     |     | ۱  |          |     |     |      | 8  |    | 8 (   | 1 6 | 0  | 8    | 9  | 0 (  | 0 8        | 10  |   |   |
| 2       2       2       2       2       2       2       2       2       2       2       2       2       2       2       2       2       2       2       2       2       2       2       2       2       2       2       2       2       2       2       2       2       2       2       2       2       2       2       2       2       2       2       2       2       2       2       2       2       2       2       2       2       2       2       2       2       2       2       2       2       2       2       2       2       2       2       2       2       2       2       2       2       2       2       2       2       2       2       2       2       2       2       2       2       2       2       2       2       2       2       2       2       2       2       2       2       2       2       2       2       2       2       2       2       2       2       2       2       2       2       2       2       2       2       2       2       2       2                                                                                                          | 1 2 | 1 |     | 1          |     | 2   | • | \$ | 10 | 11 1     | 12 1 | 3 14 | 6 15 | 116             | 17 | 18 | 18 | * | n  | 2: | 3   | <b>N</b> 2 | 53  | Z   | 2   | 2   | 1  | 131 | 12 | 2 30 | 3   | 135 | 3  | 30 | 38 | 38  | • | 61 4<br>4 | 24  | 34  | 4 4 | 4  | - |   |   | 50 I | 51 : | 52 5 | 35  | 6 55 | 58 | 57 | 58.5 |     | 61  | 82 | 60 (<br> |     | 5.0 | i 67 |    |    | 700 T | 17. | 17 | 1 74 | 75 | 76.3 | "          | 87  |   | ĥ |
| <b>x</b> 3 3 <b>x</b> 3 3 3 3 3 3 3 3 3 3 3 3 3 3 3 3 3 3 3                                                                                                    |     | 1 | 1   | 1          |     | 1   | P | 1  | 1  | 1        | 11   | 11   | 1    | 11<br>          | 1  | 1  | 1  | 1 | I  | 1  | 1   | 1          |     |     |     |     |    |     |    |      |     |     |    |    |    |     |   |           |     |     |     |    |   |   |   | 1    | 1    | 11   | 1   | 1    | 1  | 1  | 1    | 11  | 1   | 1  | 1        |     |     | 1    | 1  | 1  | 1     | 1   | 1  | 1    | 1  | 1    | 11         | 1   | 1 |   |
| 4 4 4 4 4 4 4 4 4 4 4 4 4 4 4 4 4 4 4                                                                                                    | Ż   | 1 | 2 2 | 2 1        | 2 2 | 2   | 2 | 2  | 2  | 2        | 2 2  | 2 2  | 2 2  | 12              | 2  | 2  | 2  | 2 | 2  | 2  | 2 : | 2 3        | 2 2 | 11  | 2   | 2   | 2  | 2   | 2  | 2    | 2   | 2   | 2  | 2  | 2  | 2   | 2 | 2 :       | 2 2 | 2 2 | 2 2 | 2  | 2 | 2 | 2 | 2    | 2 :  | 2 2  | 2 2 | 2    | 2  | 2  | 2 3  | 2 2 | 2   | 2  | 2        | 2 2 | 2 2 | 2    | 2  | 2  | 2 :   | 2 2 | 2  | 2    | 2  | 2 :  | 2 2        | 2 2 | 2 |   |
| <b>5</b> 55555555555555555555555555555555555                                                                                                    | 33  | 1 | 3 [ |            | 3 3 | 13  | 3 | 3  | 3  | 3        | 3 :  | 3 3  | 13   | 13              | 3  | 3  | 3  | 3 | 3  | 3  | 3 : | 3 :        | 3 3 | 1 3 | 3   | 3   | 3  | 3   | 3  | 3    | 3   | 3   | 3  | 3  | 3  | 3   | 3 | 3 :       | 3 3 | 3 3 | 1   | 3  | 3 | 3 | 3 | 3    | 3 :  | 3 3  | 13  | 3    | 3  | 3  | 3 :  | 33  | 3   | 3  | 3 :      | 3 3 | 3   | 3    | 3  | 3  | 3 :   | 3 3 | 3  | 3    | 3  | 3 :  | 3 3        | 3 3 | 3 |   |
| <b>5</b> 55555555555555555555555555555555555                                                                                                    |     |   |     |            |     |     |   |    | 4  | 4        |      |      |      | 1               | 4  | 4  | 4  | 4 | 4  | 4  |     |            |     | 14  | 4   | 4   | 4  |     | 4  | 4    | 4   | 4   | 4  | 4  | 4  | 4   | 4 | 4         |     |     | . 4 | 4  | 4 | 4 | 4 | 4    |      |      | . 4 |      |    | 4  |      |     | . 4 | 4  |          |     | . 4 | 4    | 4  |    |       |     | 4  | 4    |    |      |            |     |   |   |
| <b>E</b> EEEEEEEEEEEEEEEEEEEEEEEEEEEEEEEEEEE                                                                                                    |     |   |     |            |     | L   |   |    |    |          |      |      |      | ÷.              |    |    |    |   |    |    |     |            |     |     |     |     |    |     |    |      |     |     |    |    |    |     |   |           |     |     |     |    |   |   |   |      |      |      |     |      |    |    |      |     |     |    |          |     |     |      |    |    |       |     |    |      |    |      |            |     |   |   |
| 77777777777777777777777777777777777777                                                                                                    |     |   |     |            |     | T.  | 1 |    |    |          |      |      |      | 1               |    |    |    |   |    |    |     |            |     |     |     |     |    |     |    |      |     |     |    |    |    |     |   |           |     |     |     |    |   |   |   |      |      |      |     |      |    |    |      |     |     |    |          |     |     |      |    |    |       |     |    |      |    |      |            |     |   |   |
| <b>31 1 1 1 1 1 1 1 1 1</b>                                                                                                    | 6   | 1 | 6   | 6 (        | 6 ( | sle | 6 | 6  | 6  | 6        | 6 (  | 6 (  | 6 6  | 6               | 6  | 6  | 6  | 6 | 6  | 6  | 6   | 6          | 6 ( | 6 ( | i 6 | i 6 | 6  | 6   | 6  | i 6  | 6   | 6   | 6  | 6  | 6  | 6   | 6 | 6         | 6 ( | 6 ( | 6 6 | 6  | 6 | 6 | 6 | 6    | 6    | 6 (  | 6 6 | 6    | 6  | 6  | 6    | 6 6 | i 6 | 6  | 6        | 6 ( | 6   | 6    | 6  | 6  | 5 (   | 6 6 | 6  | 6    | 6  | 6    | <b>s</b> ( | 6 6 | 6 | • |
| <b>.</b><br><b>.</b><br><b>.</b><br><b>.</b><br><b>.</b><br><b>.</b><br><b>.</b><br><b>.</b><br><b>.</b><br><b>.</b>                                                                                                    | ,   | 7 | 7   | 1          | 7   | 1   | 1 | 1  | 7  | 1        | 1    | ,    | , ,  | h               | 1  | 17 | 7  | 7 | 1  | 7  | 7   | 1          | 1   | 1   | 11  | 11  | 11 | 1   | 1  | 1    | 17  | 17  | 7  | 7  | 7  | 1   | 7 | 1         | 7   | 7   | , ; | 17 | 7 | 1 | 7 | 7    | 1    | 7    | 11  | 11   | 1  | 7  | 7    | ,,  | 11  | 1  | 7        | 1   | 11  | 7    | 7  | 7  | 1     | 77  | ,  | 7    | 7  | 1    | 1          | 11  | 7 | ł |
|                                                                                                    |     |   |     |            | •   |     |   |    |    |          |      |      |      | 1               |    |    |    |   |    |    |     |            |     |     |     |     |    |     |    |      |     |     |    |    |    |     |   |           |     |     |     |    |   |   |   |      |      |      |     |      |    |    |      |     |     |    |          |     |     |      |    |    |       |     |    |      |    |      |            |     |   |   |
| <b></b>                                                                                                    |     |   |     | <b>5</b> i | 5   |     |   |    |    |          |      | 6 1  |      | 5 18<br>1       |    |    | 8  |   | 6  |    | •   | •          |     |     |     |     |    |     |    |      |     |     | -  |    | -  | -   |   |           |     |     |     |    |   |   |   |      |      |      |     |      | -  | -  | -    |     |     | -  | -        |     |     | -    | -  | -  | -     |     | Т  |      | ľ  | •    |            | 18  | 8 |   |
|                                                                                                    |     | 9 | 3   | 5          | 9 1 |     |   |    | 9  | 9        | 9    | 5 1  | 9 9  | 19              |    | 9  | 9  | 9 | 9  | 9  | 5   | 9          | 5   |     |     |     | 9  | 9   |    |      | ) 9 | ) 9 | 9  | 3  | 9  | 3   | 9 | 9         | 9   | 9 1 | 9 1 |    | 9 | 9 | 3 | 9    | 9    | 9 !  | 9 9 | 9    | 9  | 9  | 9    | 9 9 | 9   | 9  | 9        | 9 9 |     | 9    | 9  | 9  | 9     | 9 9 |    | ļ    | 9  | 9    | 9 9        | 99  | 9 |   |

<u>MM</u> - Format (I4), right justified. MM is the common column spare list flag, which specifies whether or not the spares in a stage share a common spare list. MM can be either 0 or 1. The value of MM is used by the program only if NRL = 0.

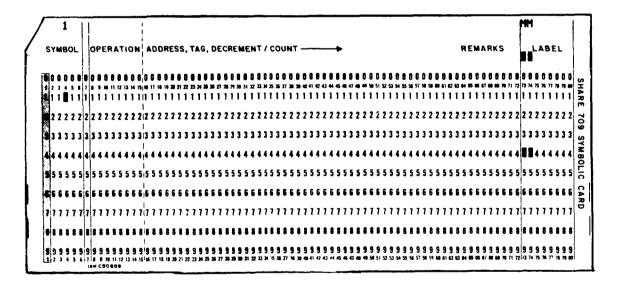

<u>NRL</u> - Format (I4), right justified. This is the non-repetitive list flag, which specifies whether the spare list will be read in by subroutine LIST (NRL = 0), generated by subroutine RANLIS (NRL = 1), or read in by the MAIN program (NRL = 2).

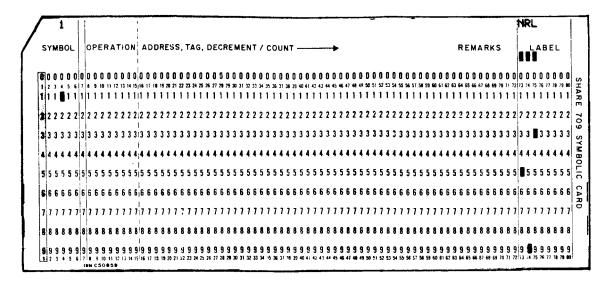

<u>MBLL</u> - Format (I4), right justified. MBLL is the missing block list length, which specifies the number of subsystems which are either failed or not included in the system at the start of the simulations.

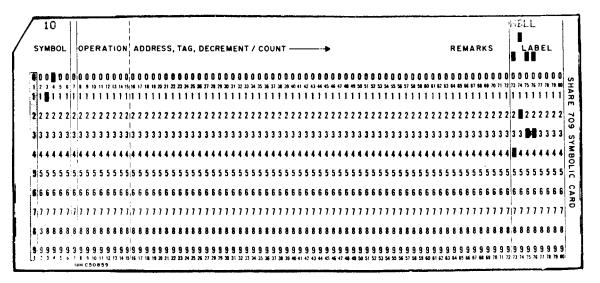

<u>NSF</u> - Format (I4), right-justified. NSF is the "No Sample Format" flag, which specifies whether the printout will be a complete listing of the system's failure response during every simulation (NSF = 0), or simply a listing of the statistical results of the simulations (NSF = 1).

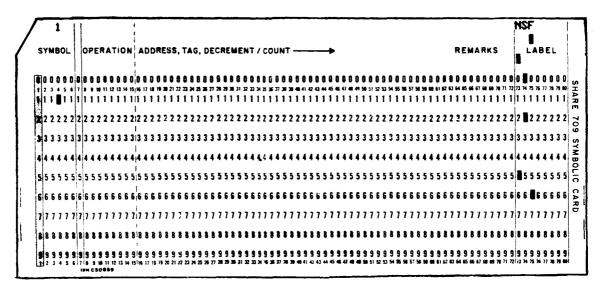

<u>MIN</u> - Format (I4), right-justified. This is the minimum number of operating subsystems required per stage, such that no spare switching, or reorganization, is necessary anywhere in the simulated system.

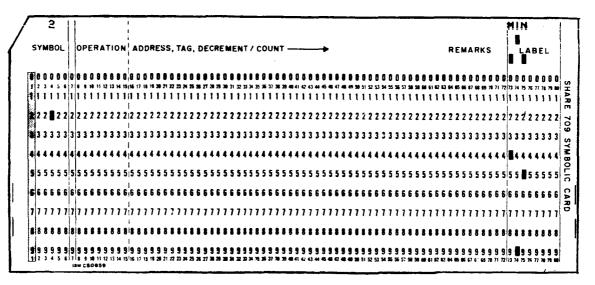

<u>ISW1</u> - Format (I4), right-justified. This constant determines what the program does to the spare list of a failed location after that location obtains a spare. ISW1 may have one of three values, 0, 1, or 2, the determination of which is explained in the list of program variables and constants.

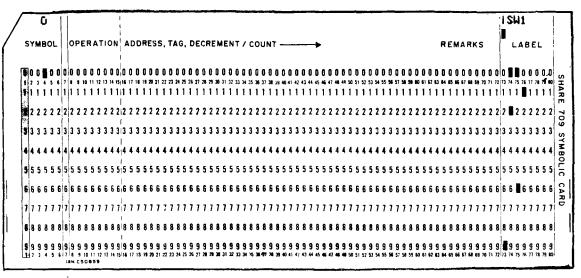

<u>ISW2</u> - Format (I4), right-justified. This constant determines what the program does to the spare lists which contain the ID numbers of a failed subsystem and the spare which replaces it. The three permissable values for ISW2 are explained in the list of program variables and constants.

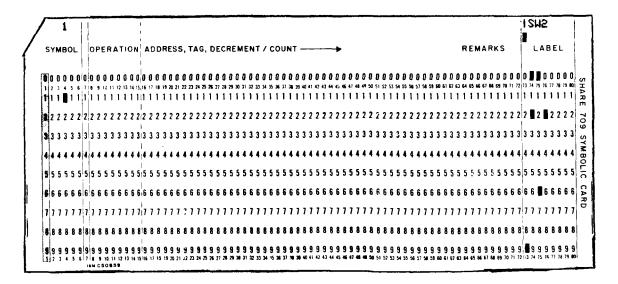

<u>NOP1</u> - Format (I4), right-justified. NOP1 is used during the first "scan" of a failed location's spare list. It is the minimum number of operating subsystems which can be left in a stage if a spare is taken from that stage.

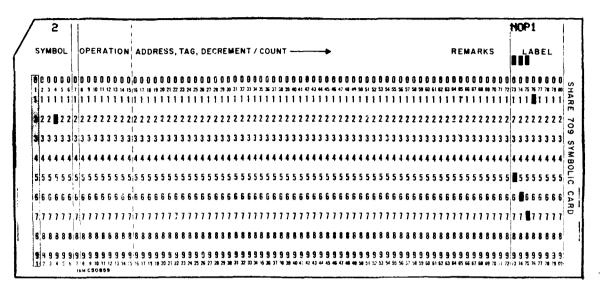

ISBAC - Format (I4), right-justified. This constant determines if available spares are switched to different locations as needed (ISBAC = 0), or if they are simply found, but left where they are (ISBAC = 1).

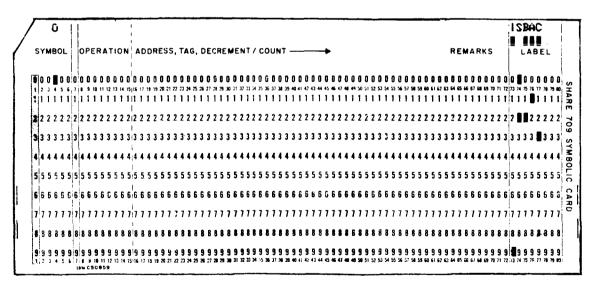

<u>NOS</u> - Format (I4), right-justified. This is the "No Own-Stage Spare" flag used in the random spare list generation routine, RANLIS. NOS determines whether a subsystem may have a subsystem from its own stage on its spare list (NOS = 0), or may not (NOS = 1). The value of NOS is used by the program only if NRL = 1.

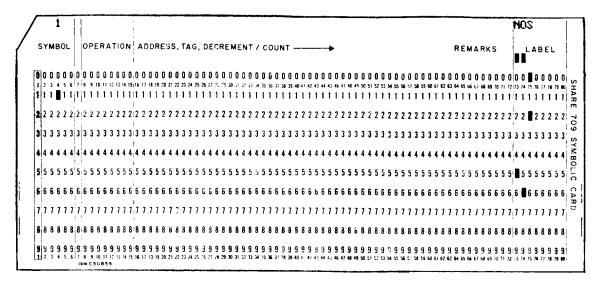

<u>NOP 2</u> - Format (I4), right-justified. NOP2 is used during a "rescan" of a failed location's spare list. The list is rescanned only if no spares were available with the NOP1 criterion during the first scan. NOP2 is the minimum number of operating subsystems which can be left in a stage if a spare is taken from that stage during a rescan.

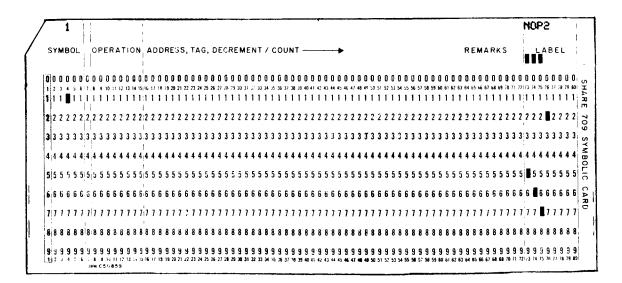

<u>IRL</u> - Format (I4), right-justified. This is the starting index for the random spare list generating routine UDRNRT (IRL), used in subroutine RANLIS. IRL must be any odd number.

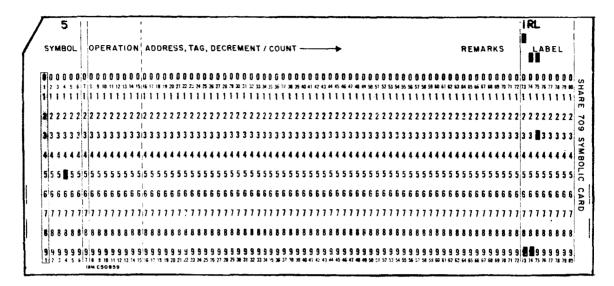

<u>NTC</u> - Format (I4), right-justified. This is the "No-Time-Curve" flag, which determines whether the program will compute and print out the Reliability-vs-Time curve, over Time from 0 to 5000 units (NTC = 0), or just the 90% Reliability Time or "Useful Life" (NTC = 1).

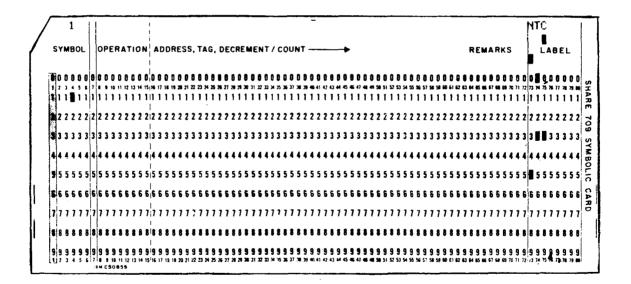

<u>FLAMD(I)</u>, I = 1, M. Format (5E12.6), including decimal points. FLAMD(I) is the failure rate of the subsystems in the I<sup>th</sup> row of the system representation matrix, together with their associated circuitry.

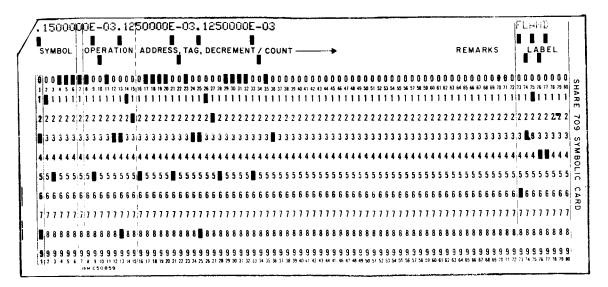

<u>B(I,N,K), K = 5, KTEMP</u>. Format (6 F12.0), including decimal points. This is the spare list for the subsystem in row I, column N of the system representation matrix. The values read in are the ID numbers of the subsystems which will be called, in the order in which they appear on the list, to replace the subsystem.

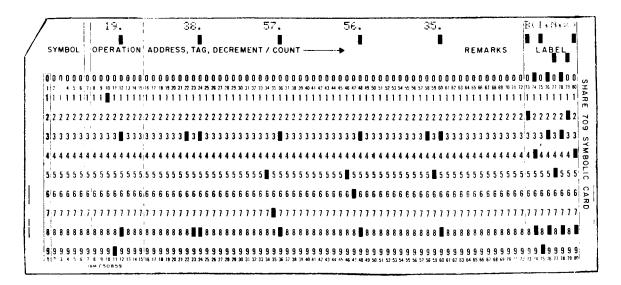

<u>BML(KK), KK = 1, MBLL</u>. Format (6 F12.0), including decimal points. This is the list of "missing blocks"; that is, ID numbers of subsystems which are to be considered by the program as either failed or not included in the system at simulated time zero.

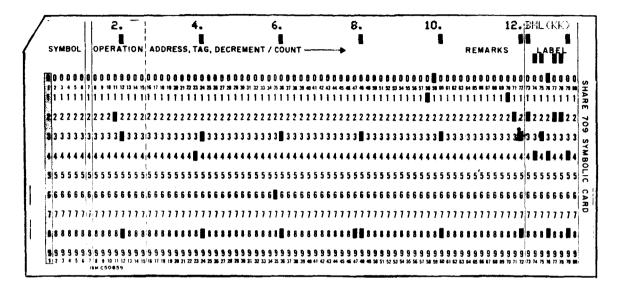

## V. LIST OF PROGRAM VARIABLES AND CONSTANTS

| AMEAN -  | Non-subscripted variable-equal to the mean-time-to-failure of a given system, computed from all of the simulations of that system.                                                                        |
|----------|----------------------------------------------------------------------------------------------------|
| AUGT -   | Non-subscripted variable-equal to the average time between subsystem failures in a given system.                                                                                                    |
| AVLAMD - | Non-subscripted variable-equal to the sum of the failure rates of all subsys-<br>tems in a given system.                                                                                                  |
| В -      | Subscripted variable matrix which stores a mathematical model of the system<br>being simulated, together with information specifying the instantaneous "state"<br>of the system.                          |
| BML -    | Subscripted variables, equal to the identification numbers of the ''missing blocks'', which are subsystems considered either failed or not included in the system at time = 0.                            |
| C -      | Subscripted variable - matrix which stores the initial condition of matrix B during the simulation. This information is used to reset matrix B before another simulation of the same system is initiated. |

- CON Non-subscripted variable Average of the failure rates of all subsystems which are operational at time = 0.
- CNT Non-subscripted variable-equal to the total number of operational subsystems at the beginning of a simulation.
- FAILB Non-subscripted variable-equal to the identification number of the most recently failed subsystem.
- FAL Non-subscripted variable value denotes the "failure order number" of the second most recently failed subsystem in the stage of the most recent failure.
  If a "repair" is necessary, this subsystem is replaced, not the most recent failure.
- FAVGF Non-subscripted variable-equal to the average number of subsystems failing per system simulation, computed from all of the simulations of a given system.
- FLAMD Subscripted constants equal to the failure rates of the subsystems, plus those of their associated switching circuitry. All subsystems in the same row have the same failure rate.
- IR Non-subscripted variable indexing number for the random number routine UDRNRT (IR). IR is initially an odd integer starting number for the routine.

- IRL Non-subscripted variable starting index for the random spare list generating routine UDRNRT (IRL). IRL is initially an odd integer.
- IRR Non-subscripted variable used to update IR after every simulation. This provides the generation of a different failure pattern for each simulation.
- ISBAC Non-subscripted constant Determines whether or not available spares are switched. If ISBAC equals 0, spares are switched to new locations as needed. If it is 1, the program determines the availability of the spares, but does not switch them.
- ISW1 Non-subscripted constant, which determines what the program does to the spare list of a "repaired" location. The constant may have one of three values:
  - 0 Retain spare list of failed location
  - 1 Substitute spare list of spare's old location
  - 2 Delete spare list completely.
- ISW2 Non-subscripted constant, which determines what the program does to the spare lists which contain either a failed subsystem or the spare which replaced it. The constant may have one of three values.
  - 0 Leave spare's ID number on lists, and remove failed subsystem's.
  - 1 Remove spare's ID number from lists, and remove failed subsystem's.
  - 2 Remove spare's ID number from lists, and replace failed subsystem's ID with spare's ID number.
- IW Non-subscripted variable equal to the instantaneous number of failed subsystems in a given system during simulation.
- IWF Subscripted variable stores the total number of failed subsystems for each simulation of a particular system.
- IWFT Non-subscripted variable stores the cumulative total number of failed subsystems for all simulations of a particular system.
- KTEMP Non-subscripted constant equal to one dimension of matrix B, which stores the information specifying the instantaneous state of each subsystem, such as ID numbers, spare lists, failure order numbers, etc. Information for each subsystem is stored in locations B(I, J, K), where K = 1, . . . KTEMP, and I and J are fixed.

- M Non-subscripted constant equal to the order of redundancy of the system being simulated. M is one dimension of matrix B.
- MBLL Non-subscripted constant Missing block list length; i. e., the number of subsystems which are considered either failed or not included in the simulated system at t = 0.
- MIN Non-subscripted constant equal to the minimum number of operating subsystems required in each stage of a particular system, so that no spares are required anywhere in the system.
- MM Non-subscripted constant Common column spare list flag, which specifies one of two conditions:

MM = 0 - all subsystems have the same spare list pattern, but none has a spare list identical to that of another subsystem.

MM = 1 - all subsystems have the same spare list pattern, and all subsystems in a stage have identical (common) spare lists.

- MR Non-subscripted variable equal to the instantaneous total number of simulations which have been performed on a given system.
- N Non-subscripted constant equal to the number of stages in the simulated system. N is one dimension of matrix B, which stores the system state information.
- NI Non-subscripted variable equal to the 'row'' in the system in which a subsystem to be replaced is located. (Row refers to the row in matrix B).
- NJ Non-subscripted variable equal to the stage in the system in which a subsystem to be replaced is located. (A stage is represented by a column in matrix B).
- NOP1 Non-subscripted constant Minimum number of operating subsystems which can be left in a stage if a spare is taken from that stage. NOP1 is used during the first "scan" of a failed subsystem's spare list.
- NOP2 Non-subscripted constant Minimum number of operating subsystems which can be left in a stage if a spare were taken from that stage, during a rescan of a failed subsystem's spare list. NOP2 is generally lower than NOP1.
   (Rescan is only performed if no spares are available during the first scan).

- NOS Non-subscripted constant "No own-stage spare" flag, which is used in the random spare list generation routine RANLIS. NOS may have one of two values:
  - 0 <u>Any</u> subsystem may have a subsystem from its own stage on its spare list.
  - 1 <u>No</u> subsystem may have a subsystem from its own stage on its spare list.
- NR Non-subscripted constant equal to the number of simulations, or runs, which the program is directed to perform on a given system.
- NRL Non-subscripted constant Non-repetitive list flag, which specifies to the program the method of spare list generation to be used. NRL may have one of three values:
  - 0 A number of spare lists are read in and their patterns reproduced for the remainder of the lists, by subroutine LIST.
  - 1 Completely random spare lists are generated by subroutine RANLIS.
  - 2 A separate, non-repetitive spare list is read in for each subsystem, by the MAIN program.
- NSF Non-subscripted constant "No sample format" flag, which controls the amount of printout obtained from the simulations. NSF may have one of two values:
  - 0 The contents of the entire system representation matrix B at the beginning of the simulation are printed out, plus the entire sequence of failures and repairs, and results of the simulation.
  - 1 A brief listing of simulation results is printed.

In both cases, the input data specifying the system to be simulated is printed.

- NTC Non-subscripted constant No-time-curve flag, which specifies the amount of statistics to be compiled from the simulation results. NTC may have one of two values:
  - 0 The program computes and prints out the complete reliability-vs. -time curve for values of time from 0 to 5000 hours, in 100 hour intervals.
     The values are computed from the statistical results of all of the simulations.

- 1 The program computes and prints out only the "useful life" of the system.
- OPRT Non-subscripted variable equal to the running total of the system operating times during the first 25 simulations of a given system.
- P Subscripted variable Before the overall simulation results are computed,
   P equals a histogram of the frequency of systems failing with exactly x subsystem failures. During overall results computation, P is converted to a list of the conditional probabilities that the system has failed, given that there are x subsystem failures.
- PFAT Non-subscripted variable equal to the probability that the simulated system has failed at some time, t. (PFAT = f(t)). PFAT is computed from the statistical results of all simulations of a given system.
- RNT Non-subscripted variable The random number in subroutine TIME, chosen from a uniformly distributed set of random numbers, and used to generate the time to failure of each failed subsystem.
- S Non-subscripted variable generated by subroutine FAIL, and indicates, if non-zero, that the most recently generated failure has created a need for a spare.
- SUM Non-subscripted variable equal to the sum of the failure rates of all subsystems operating at the start of a simulation.
- SUMT Subscripted variable equal to the running totals of the operating times of a particular system for every simulation of the system.
- SYSFA Non-subscripted variable indicates to the program, if non-zero, that the system being simulated has failed.
- T Subscripted variable A matrix used to store, in ascending order, the running times of the five shortest-lived of the first twenty-five simulations. The largest of the five is used in computing the first approximation to the 'useful life'' of the simulated system.
- TI Non-subscripted variable the time used in the equations for computing the useful life or the reliability curve of the simulated system.
- TT Subscripted variable Equal to the times between the subsystem failures for a given system simulation.

X -Non-subscripted variable - a random number generated in subroutine FAIL,which designates the subsystem which has failed.X is chosen from a uniformlydistributed set of random numbers between zero and one.

### APPENDIX A DETAILED FLOW DIAGRAMS

This section contains, first, a detailed flow diagram of the MAIN executive program, followed by flow diagrams of each of the ten subroutines, in alphabetical order.

ļ

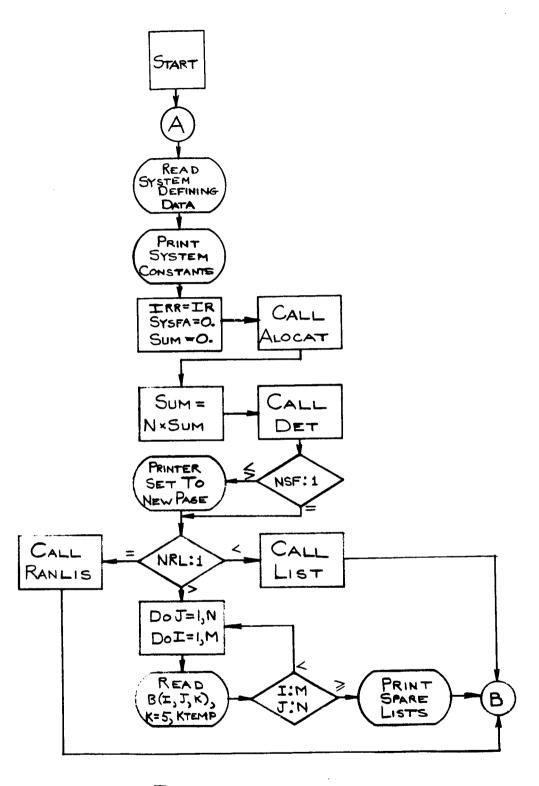

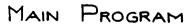

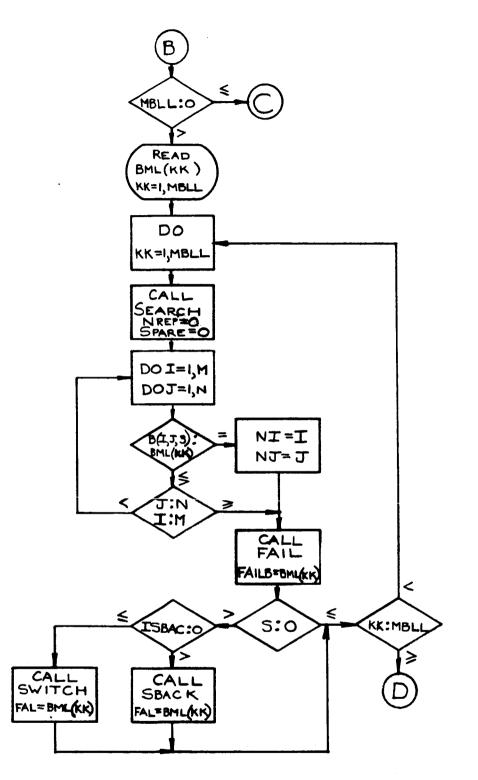

MAIN PROGRAM (CONT.)

Ϊ,

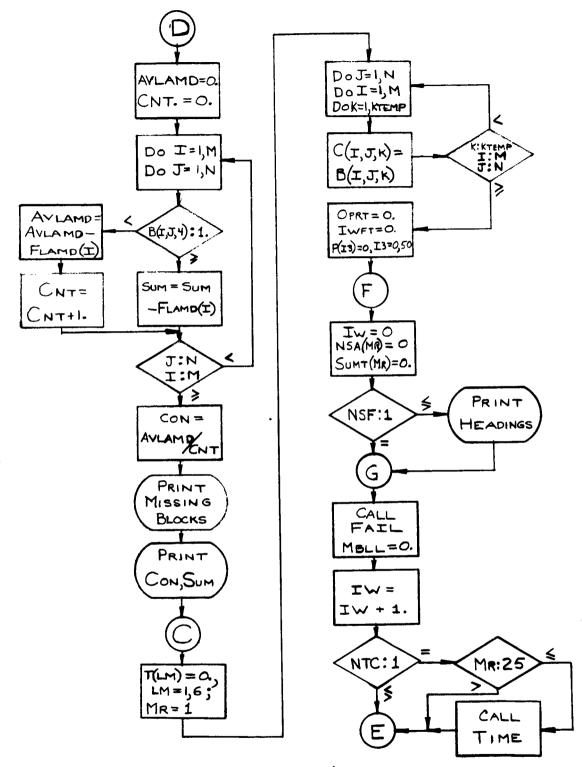

MAIN PROGRAM (CONT.)

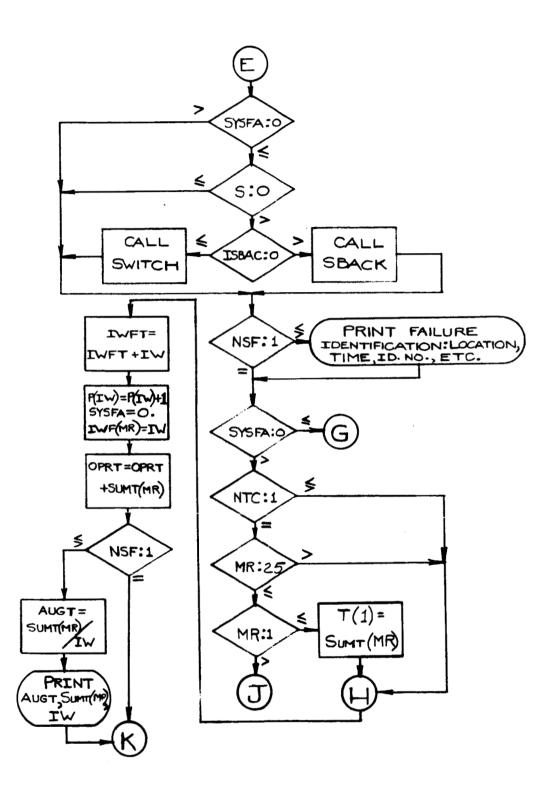

MAIN PROGRAM (CONT.)

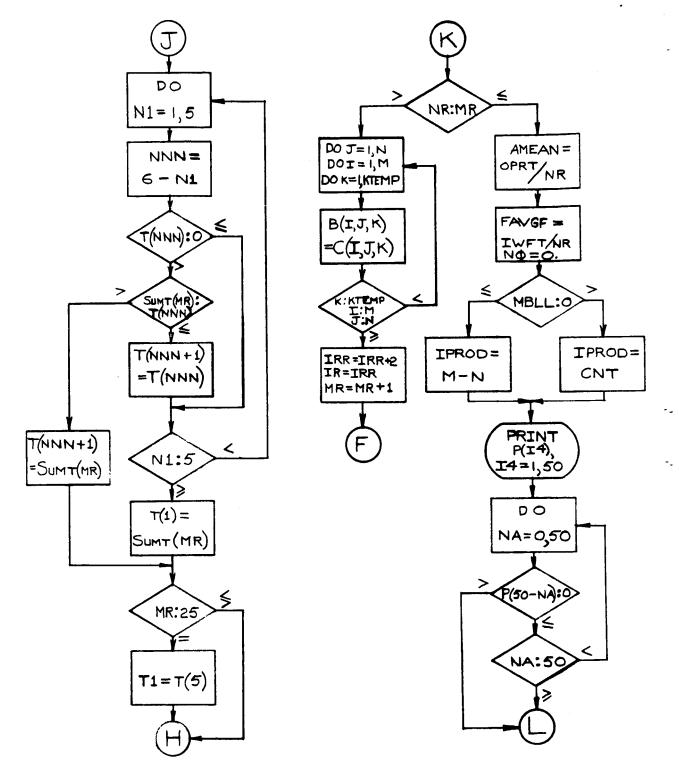

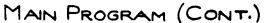

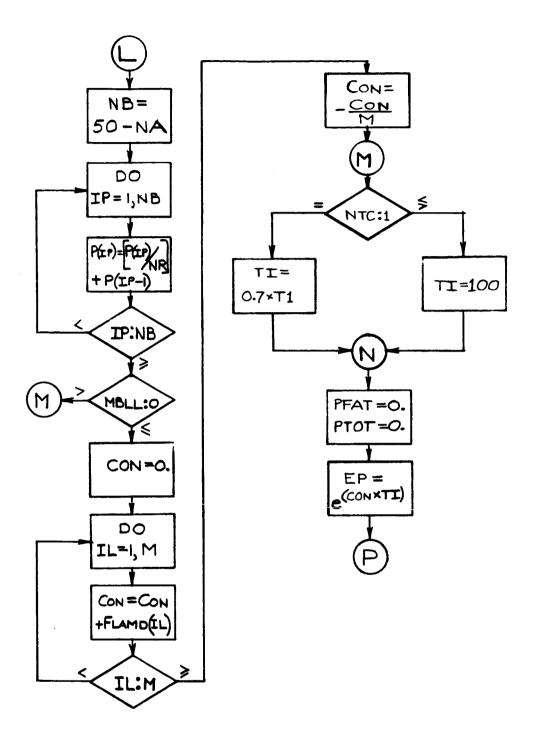

MAIN PROGRAM (CONT.)

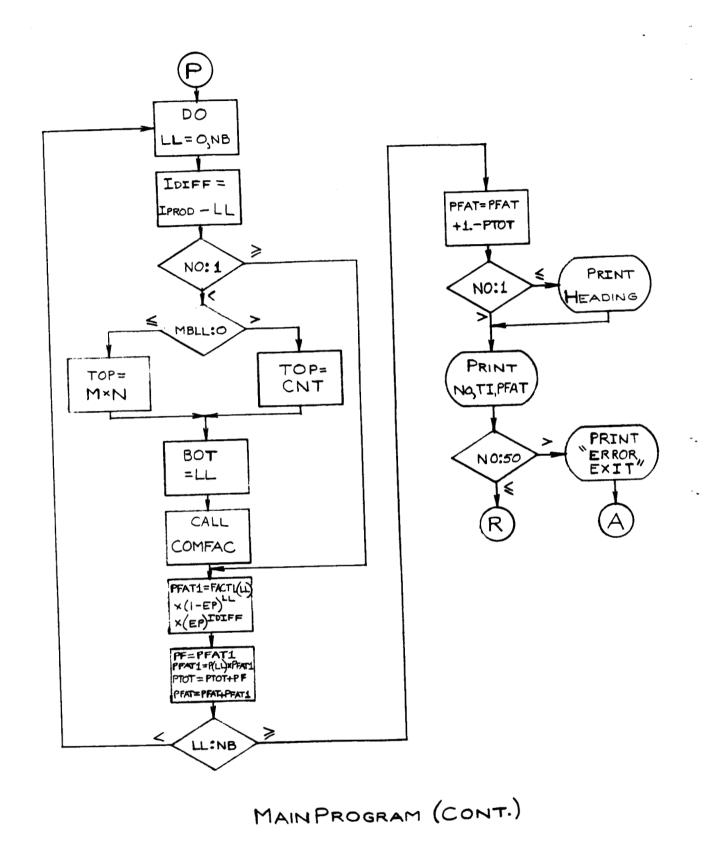

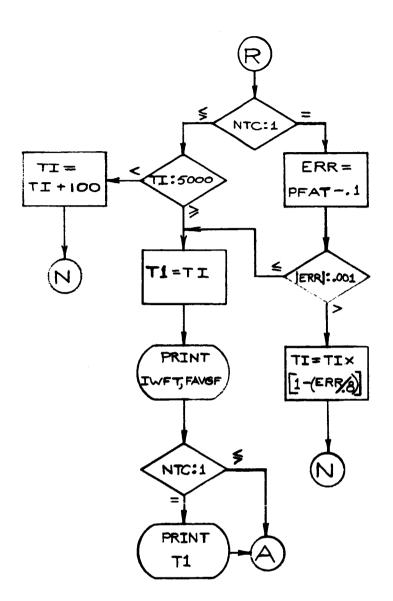

•-

# MAIN PROGRAM (CONT.)

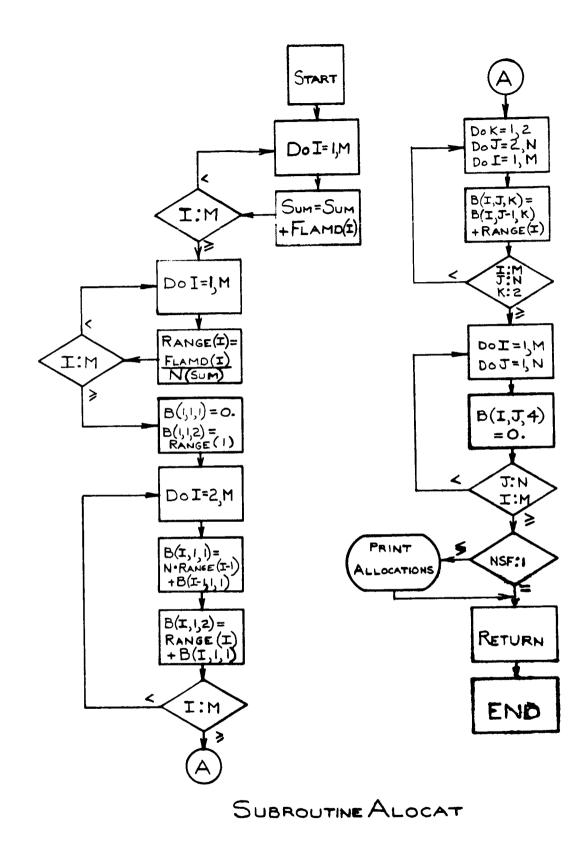

•.

.

A-10

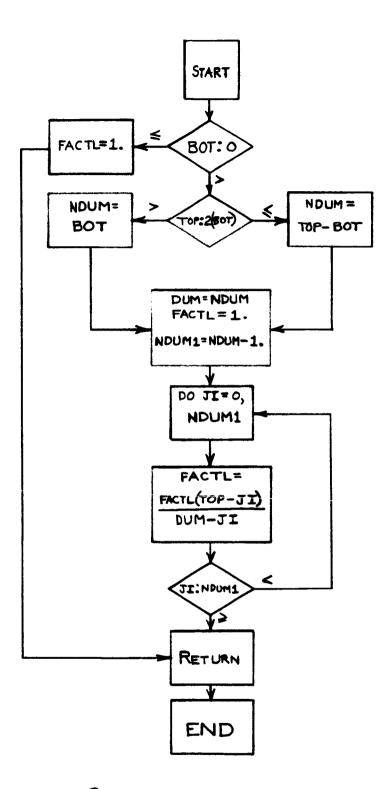

SUBROUTINE COMFAC

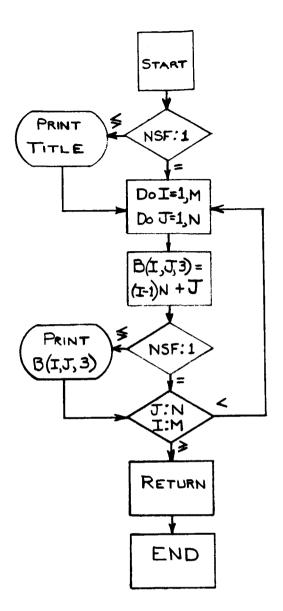

## SUBROUTINE DET

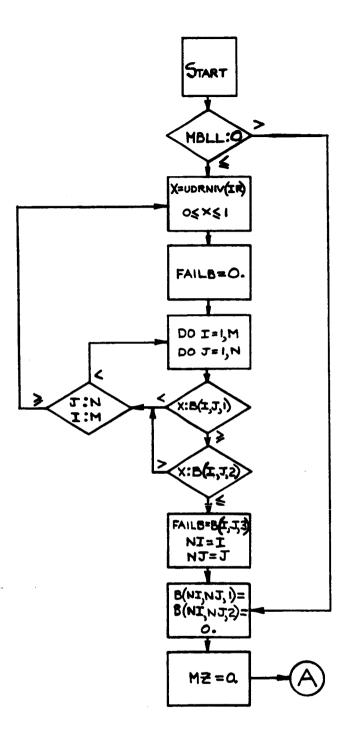

### SUBROUTINE FAIL

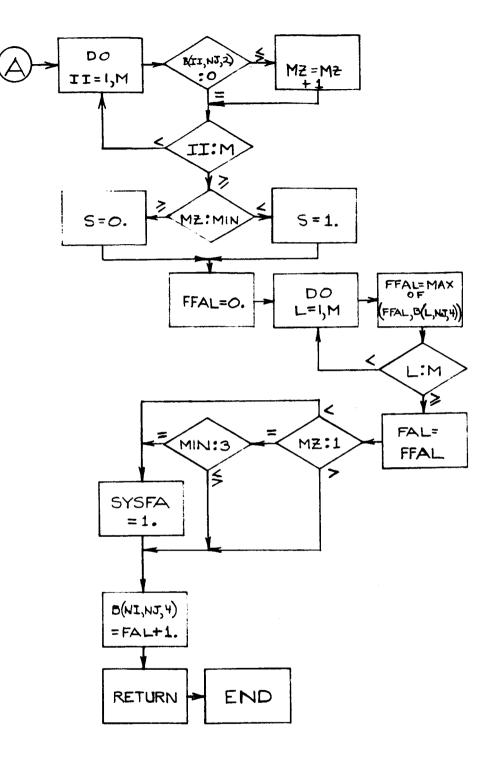

SUBROUTINE FAIL (CONT.)

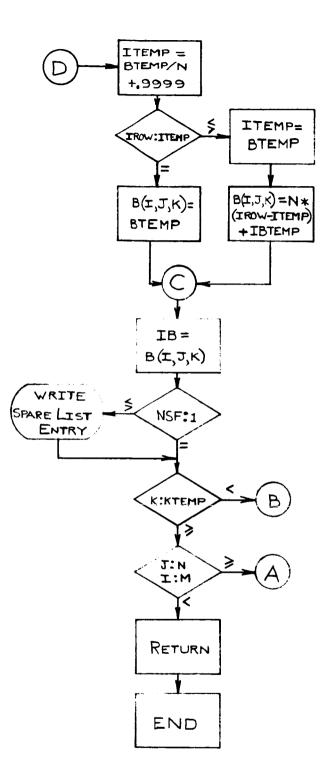

SUBROUTINE LIST (CONT)

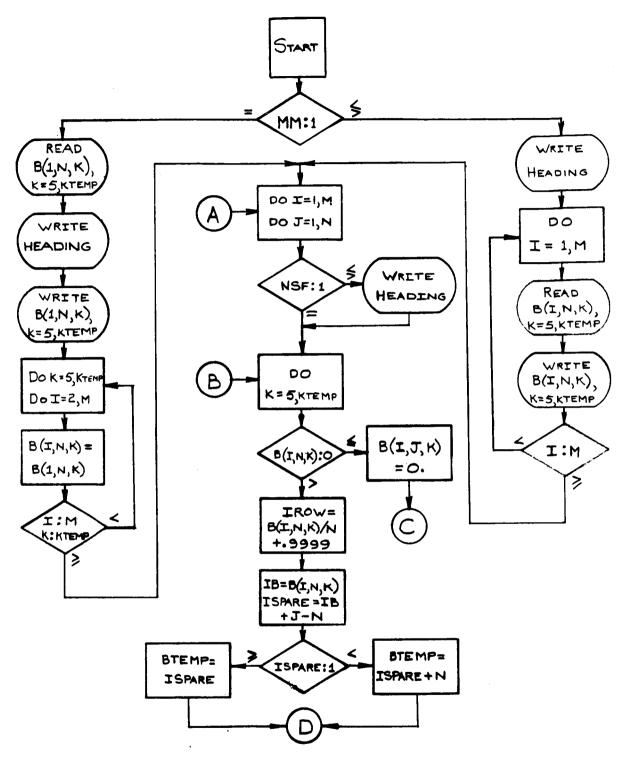

SUBROUTINE LIST

A-15

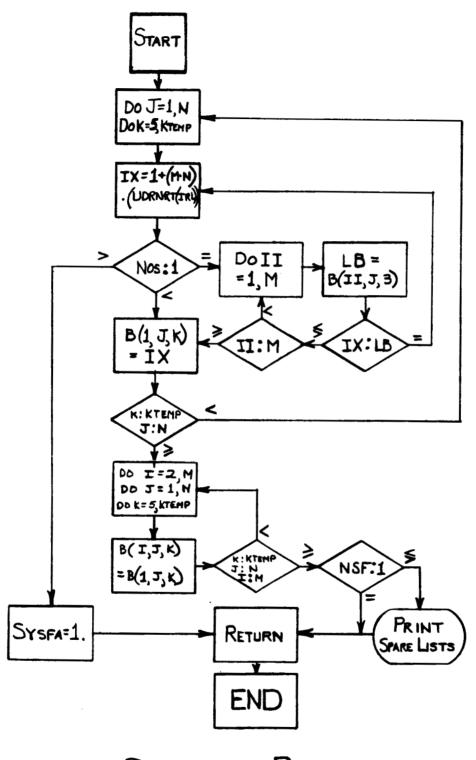

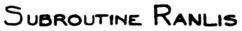

A-17

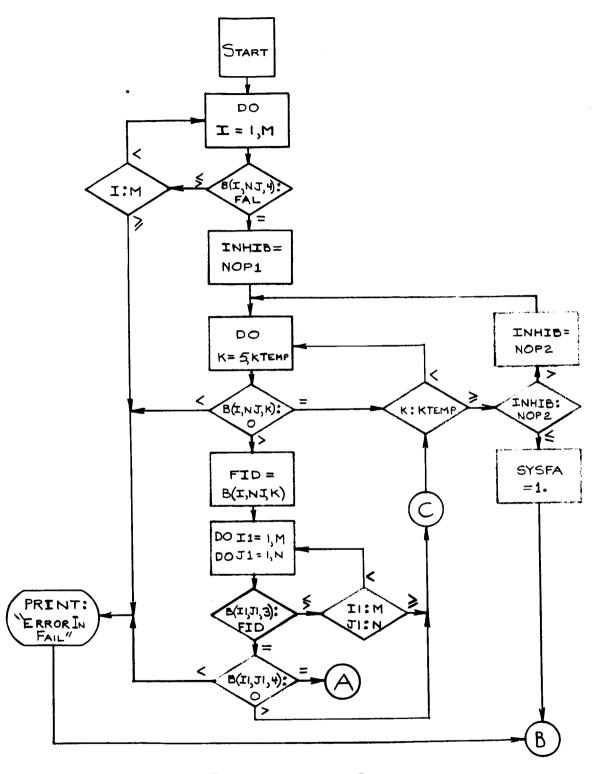

SUBROUTINE SBACK

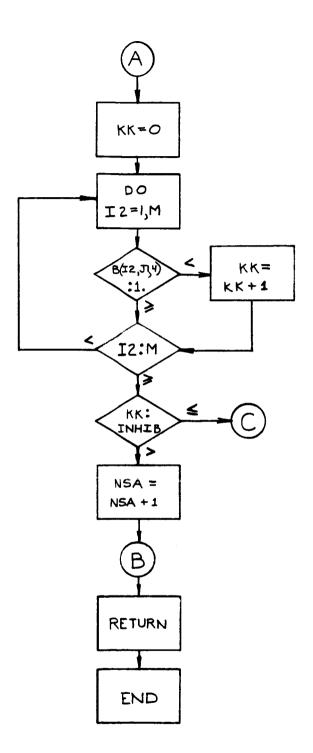

.-

\_ -

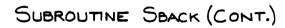

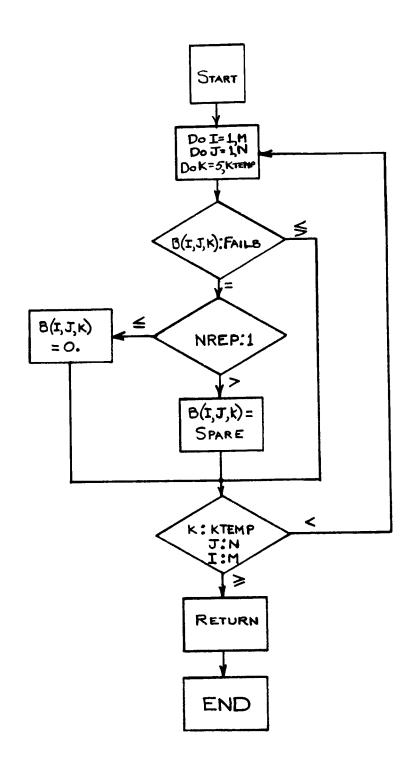

.

۰.

SUBROUTINE SEARCH

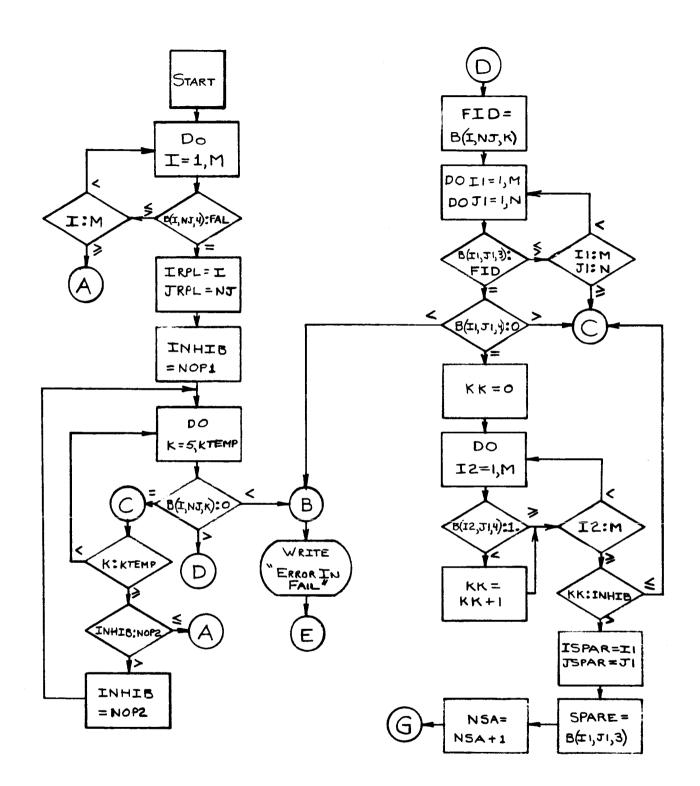

SUBROUTINE SWITCH

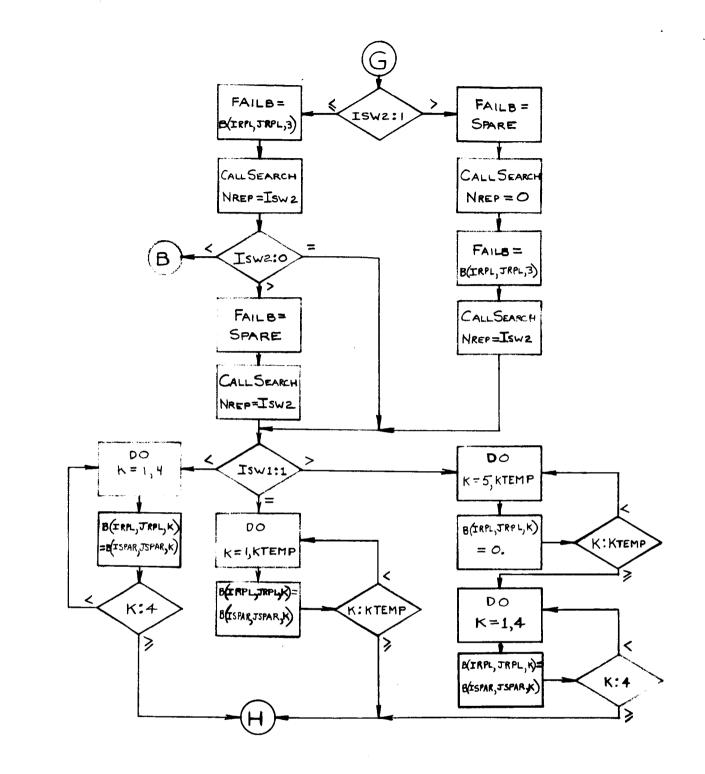

SUBROUTINE SWITCH (CONT.)

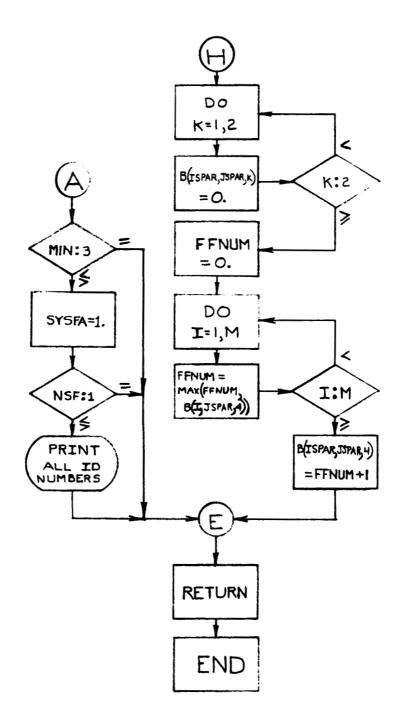

# SUBROUTINE SWITCH (CON.T.)

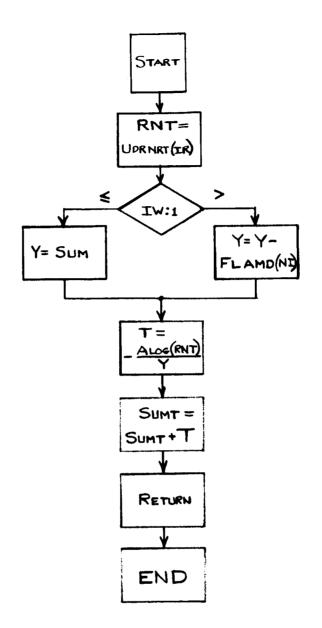

## SUBROUTINE TIME

#### APPENDIX B EXAMPLES OF THE PRINTOUT OPTIONS

This section contains examples of the printout obtained with the two printout options: NSF = 0, no-sample-format; and NSF = 1, sample-format. The no-sample-format printout is the complete printout obtained from 500 simulation of a typical failure responsive system. The sample format printout was obtained from only 5 simulations of a typical system, so that the form of the printout could be shown without producing an inordinately large amount of printout. Therefore the results obtained for this system are not particularly meaningful.

(RANDOM NUMBER SET) (COMMON SPARE LIST FLAG) (NUMBER OF RUNS) STRATEGY DESCRIPTION .150000-03 .125000-03 .125000-03 CONTROL CONSTANTS 20 3 10 LAMDA= LAMDA= LAMDA= 빌 KTEMP= ١

(NON REPETITIVE LIST FLAG) (OPR. BLOCKS REQ. TO RESOLVE ERROR) (MISSING HLOCK LIST LENGTH) (FOO SAMPLE FORWAT FLAG) NR= 500 IR=1003 MMT 1 NRL= 0 MRL= 0 MRL= 0 MRL= 0 NSL= 1 ISW1= 0 ISW1= 0 ISW1=

FAILURE RESPONSIVE SYSTER ORGANIZATION

35. 16. 57. 38.

19.

i

ł

)

. 1 чj

54.

|                                                   |                                         | PROB. OF FAILURE | .201783-01 | .359277-01 | • 56125/-U1      | .888326-01 | .956030-01 | •983978-01 | •994349-UI<br>ES= 25•15<br>21•1 |
|---------------------------------------------------|-----------------------------------------|------------------|------------|------------|------------------|------------|------------|------------|---------------------------------|
|                                                   | •                                       | TIME             | 2062.6     | 2268.4     | 2450•1<br>2584•5 | 2663.6     | 2700.8     | 2715.7     |                                 |
| Ŧ                                                 | し C C C C C C C C C C C C C C C C C C C | COMPUTATION      | 1          | <b>N</b> 1 | 0 <del>.1</del>  | <u>م</u>   | ı م        | - 0        | AVG.<br>CENT                    |
| FREGUENCY OF FAILURES WITH<br>X FAILED SUBSYSTEMS | 00000000000000000000000000000000000000  | - 255 · 345 ·    | 25¢.       | •61        | •                | Ō          |            | •          | •••                             |
| - × -                                             | 10020000000000000000000000000000000000  | 28<br>29         | 20         | 32         | 33               | 101        |            | 37         | 38<br>39<br>40                  |

FAILURE RECEDUCISIVE SYSTEM RECEIZATION

STRATECY OF SCRIPTION

CONTROL COLETANTS

LAMGA= .150000-03 LAMGA= .15000-03 LAMGA= .125000-03 M= 3 M= 20 KTEMP= 10 KTEMP= 10 KT

| 0000<br>1875<br>1875<br>1875<br>1875<br>1875<br>1875<br>18750<br>18750<br>18750<br>18750<br>18750<br>18750<br>18750<br>18750<br>18750<br>18750<br>18750<br>18750 | .075000<br>.075000<br>.033750<br>.093750<br>.093750<br>.112500<br>.112500<br>.112550<br>.112550<br>.115550<br>.1155500<br>.115550<br>.1155500<br>.1155500<br>.1155500<br>.1155500<br>.1155500<br>.1155500<br>.1155500<br>.1155500<br>.1155500<br>.1155500<br>.1155500000<br>.115550000000000 | 37500<br>52500<br>52000<br>52000<br>52000<br>52000<br>5000<br>5000<br>50000<br>50000<br>50000<br>50000<br>50000<br>50000<br>50000<br>50000<br>50000<br>50000<br>50000<br>50000<br>50000<br>50000<br>50000<br>50000<br>50000<br>50000<br>50000<br>50000<br>50000<br>50000<br>50000<br>50000<br>50000<br>50000<br>50000<br>50000<br>50000<br>50000<br>50000<br>50000<br>500000<br>50000<br>50000<br>50000<br>50000<br>50000<br>50000<br>50000<br>50000<br>50000<br>50000<br>50000<br>50000<br>50000<br>50000<br>50000<br>50000<br>50000<br>50000<br>50000<br>5000000 |                                         |
|----------------------------------------------------------------------------------------------------|----------------------------------------------------------------------------------------------------|----------------------------------------------------------------------------------------------------|-----------------------------------------|
|                                                                                                    |                                                                                                    |                                                                                                    | 2 - 2 - 2 - 2 - 2 - 2 - 2 - 2 - 2 - 2 - |
|                                                                                                    |                                                                                                    |                                                                                                    |                                         |

**.**-

| 44000000000000000000000000000000000000 | .562500<br>.578125<br>.578125<br>.5781255<br>.5781255<br>.593750<br>.693750<br>.693750<br>.693750<br>.693750<br>.6893750<br>.687500<br>.687500<br>.687500<br>.687500<br>.687500<br>.687500<br>.687500<br>.687500<br>.687500<br>.671875<br>.687500<br>.687500<br>.671875 |
|----------------------------------------|----------------------------------------------------------------------------------------------------|
|                                        |                                                                                                    |
|                                        |                                                                                                    |
| のとうでははののでいくできるりののでもよく                  | 44444444444444444444444444444444444444                                                                                                    |
|                                        | ~~~~~~~~~~~~~~~~~~                                                                                                    |
|                                        |                                                                                                    |

۰.

| 734550<br>754550<br>755625<br>755625<br>755625<br>755625<br>731250<br>812500<br>812500<br>812500<br>812500<br>812500<br>812500<br>812500<br>812500<br>812500<br>812500<br>812500<br>828125<br>8906250<br>921875<br>9218755<br>921875<br>921875<br>921875<br>921875<br>921875<br>921875<br>92250<br>92250<br>92250<br>92250<br>92250<br>9275<br>9275<br>9275<br>9275<br>9275<br>9275<br>9275<br>9275 | 5312<br>5312<br>6875<br>8437<br>00000      |
|----------------------------------------------------------------------------------------------------|--------------------------------------------|
|                                                                                                    |                                            |
| ~~~~~~~~~~~~~~~~~~~~~~~~~~~~~~~~~~~~~~                                                                                                    | ~~~~~~~~~~~~~~~~~~~~~~~~~~~~~~~~~~~~~~~    |
|                                                                                                    |                                            |
|                                                                                                    | 666666                                     |
|                                                                                                    |                                            |
| ୁ କାହା ହାଇଥିଲେ କାହା କାହା କାହା କାହା କାହା କାହା କାହା କାହ                                                                                                    | (1) (2) (2) (2) (2) (2) (2) (2) (2) (2) (2 |
|                                                                                                    |                                            |

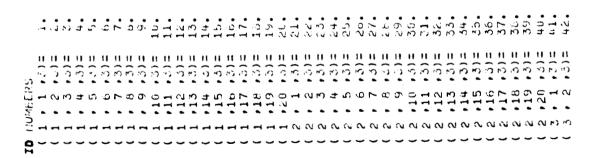

| ъ | 4 | ŝ | Q | ~ | Ø               | σ  | 0        | - | N | M | đ | ŝ | 9 | ~ | Ø | σ    | 60.  |
|---|---|---|---|---|-----------------|----|----------|---|---|---|---|---|---|---|---|------|------|
| ñ | ñ | ŝ | 3 | ŝ | ŝ               | คิ | ŝ        | R | ŝ | ŝ | ŝ | ŝ | ñ | 3 | ŝ | 13)= | ົຄ   |
|   |   |   |   |   |                 | -  | -        | - | - | - | - | - | - | - | - | ,19  | • 20 |
| n | n | n | ŋ | р | <del>ار</del> ا | n  | <b>۳</b> | n | n | n | n | n | n | n | Ð | 10   | n    |
| - | - | - | - | - | -               | -  | -        | - | - | - | - | - | - | - | - | -    | -    |

В-9

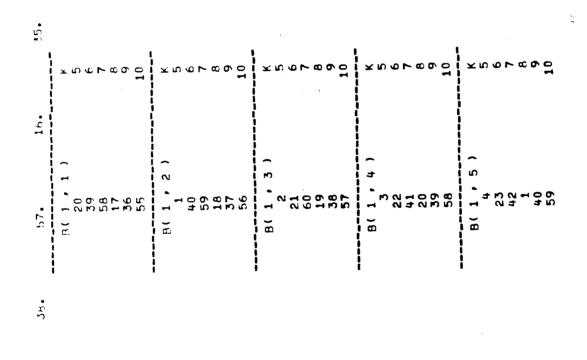

ť

PARE LIST 19.

54.

| ,<br>Συφρασο                                                   | ϫͷͽϧϫϼϳ                                         | 71507400<br>71507400                                                                                                    | 7007009<br>7007                                          | メち ら て ら ら <u>つ</u>                                                                                                    | 1<br>2<br>1<br>1<br>1<br>1<br>1<br>1<br>1<br>1<br>1<br>1<br>1<br>1<br>1<br>1<br>1<br>1<br>1<br>1 |
|----------------------------------------------------------------|-------------------------------------------------|----------------------------------------------------------------------------------------------------|----------------------------------------------------------|----------------------------------------------------------------------------------------------------|--------------------------------------------------------------------------------------------------|
| 8 1 6 5 )<br>24 6 5 )<br>2 2 2 2 2 2 2 2 2 2 2 2 2 2 2 2 2 2 2 | 8(1,7)<br>6<br>25<br>44<br>44<br>22<br>22<br>41 | н( 1, 8)<br>25<br>45<br>24<br>23<br>44<br>23<br>44<br>23<br>44<br>23<br>44<br>23<br>44<br>23<br>44<br>23<br>44<br>23<br>44<br>23<br>44<br>23<br>44<br>23<br>44<br>23<br>44<br>23<br>44<br>23<br>44<br>23<br>44<br>23<br>44<br>24<br>24<br>24<br>24<br>24<br>24<br>24<br>24<br>24<br>24<br>24<br>24 | 3(1,9)<br>8<br>27<br>27<br>27<br>25<br>5<br>5<br>5<br>43 | 8(1,10)<br>9,10)<br>47<br>66<br>75<br>66<br>75<br>75<br>75<br>75<br>75<br>75<br>75<br>75<br>75<br>75<br>75<br>75<br>75 | 11 1 11 1<br>10                                                                                  |

Ŷ.

•

| 47890<br>1                                    | <b>ドちらて むりひ</b>      | × 5 5 7 2 5 7 1 7 1 7 1 7 1 7 1 7 1 7 1 7 1 7 1 7 | ×100000 | xnaraoa                                                                                     | አክሪr ©                                                                                           |
|-----------------------------------------------|----------------------|---------------------------------------------------|---------|---------------------------------------------------------------------------------------------|--------------------------------------------------------------------------------------------------|
|                                               | 12 )<br>12 )<br>12 ) |                                                   | -<br>   | 1<br>1<br>1<br>1<br>1<br>1<br>1<br>1<br>1<br>1<br>1<br>1<br>1<br>1<br>1<br>1<br>1<br>1<br>1 |                                                                                                  |
| ידבוס דבוס:<br> <br> <br> <br> <br> <br> <br> |                      |                                                   |         |                                                                                             | 9<br>1<br>1<br>1<br>1<br>1<br>1<br>1<br>1<br>1<br>1<br>1<br>1<br>1<br>1<br>1<br>1<br>1<br>1<br>1 |

| 0<br>1<br>0 | <b>ドラミアのつつ</b> | ×5070700                              | χυφνφο <sup>μ</sup>          | хю <i>ю</i> ь ∞о.0<br>1            | <b>スモクロス</b>                                                                                |
|-------------|----------------|---------------------------------------|------------------------------|------------------------------------|---------------------------------------------------------------------------------------------|
|             |                |                                       |                              |                                    |                                                                                             |
|             | -              | <b>^</b>                              | 2                            | -                                  | 2                                                                                           |
| 31<br>50    |                | 1,11<br>17,11<br>55<br>55<br>53<br>52 | 1,19<br>33<br>53<br>53<br>53 | 1,20<br>19<br>53<br>35<br>35<br>54 | 2<br>2<br>2<br>2<br>2<br>2<br>2<br>2<br>2<br>2<br>2<br>2<br>2<br>2<br>2<br>2<br>2<br>2<br>2 |
|             | с<br>с         | <b>)</b> 2                            | с<br>Э                       | E .                                | с<br>с                                                                                      |
|             |                |                                       |                              |                                    |                                                                                             |

| 74 Cr 600 7                                 | メミクア 80 C 1               | ,<br>2007000<br>2007        | х 10 0 7 0 0 0<br>1 | хю <i>∞</i> ≻∞∞ё                        | ە مى س |
|---------------------------------------------|---------------------------|-----------------------------|---------------------|-----------------------------------------|--------|
|                                             |                           |                             |                     |                                         |        |
|                                             |                           |                             |                     |                                         |        |
| ~                                           | ~                         | ~                           | ~                   | ~                                       | ~      |
| ί\]                                         | ю                         | <del></del>                 | ഹ                   | Ś                                       | ~      |
| 5 4 0 6 5 5 5 5 5 5 5 5 5 5 5 5 5 5 5 5 5 5 | 2<br>60<br>19<br>57<br>57 | 2000000<br>200000<br>200000 | 901234<br>561534    | 60 - 10 - 10 - 10 - 10 - 10 - 10 - 10 - | 26°    |
| <b>.</b>                                    | с<br>С                    | с<br>m                      | Э<br>Э              | В,                                      | е<br>С |
|                                             |                           |                             |                     |                                         |        |

14

| i~ ⊎ 0 0<br>H              | ようらてきりつ                                                                                          | 2007000<br>2007002                         | よ<br>そろらて 8000<br>の                            | 4<br>そうらて 80 C                                                                                                    | ХЮФРС0-<br>ХОФРС0-                           |
|----------------------------|--------------------------------------------------------------------------------------------------|--------------------------------------------|------------------------------------------------|----------------------------------------------------------------------------------------------------|----------------------------------------------|
| サ<br>で<br>い<br>い<br>い<br>い | а<br>с<br>с<br>с<br>с<br>с<br>с<br>с<br>с<br>с<br>с<br>с<br>с<br>с<br>с<br>с<br>с<br>с<br>с<br>с | 8(2,9)<br>88<br>23<br>46<br>24<br>43<br>43 | B( 2,10 )<br>928<br>47<br>47<br>25<br>25<br>44 | 8(2,11)<br>20,11)<br>48,48<br>48,483<br>48,483<br>48,483<br>48,483<br>48,483<br>48,483<br>48,483<br>48,483<br>48,483<br>48,483<br>48,483<br>48,483<br>48,483<br>48,483<br>48,483<br>48,483<br>48,483<br>48,483<br>48,483<br>48,483<br>48,483<br>48,483<br>48,483<br>48,483<br>48,48348,483<br>48,483<br>48,483<br>48,48348,483<br>48,483<br>48,483<br>48,48348,483<br>48,483<br>48,48348,483<br>48,483<br>48,48348,483<br>48,483<br>48,48348,483<br>48,493<br>48,48348,483<br>48,483<br>48,48348,483<br>48,483<br>48,48348,483<br>48,483<br>48,48348,483<br>48,483<br>48,48348,483<br>48,483<br>48,48348,483<br>48,483<br>48,48348,483<br>48,483<br>48,48348,483<br>48,483<br>48,48348,483<br>48,483<br>48,48348,483<br>48,483<br>48,48348,483<br>48,48348,483<br>48,48347,483<br>48,48347,483<br>48,48347,483<br>48,48347,483<br>48,48347,483<br>48,48347,483<br>48,48347,483<br>48,48347,483<br>47,49347,483<br>47,49347,493<br>47,49347,493<br>47,49347 | 1 ( 2,12 )<br>11<br>30<br>49<br>8<br>8<br>75 |

\_\*

...

. .

| 1 L | 2027207                                         | xυσμαρ<br>9                                              | χυσμαο<br>2                                 | 7007800<br>7007800                                 | 2007001                                              | ¥        |
|-----|-------------------------------------------------|----------------------------------------------------------|---------------------------------------------|----------------------------------------------------|------------------------------------------------------|----------|
| 46  | 8(2,13)<br>12,13)<br>31<br>50<br>50<br>28<br>28 | R( 2,14)<br>13<br>32<br>13<br>14<br>10<br>10<br>10<br>10 | B(2,15)<br>14<br>33<br>52<br>11<br>30<br>49 | B( 2,16)<br>15<br>34<br>34<br>53<br>53<br>31<br>50 | B( 2 ,17 )<br>16<br>35<br>54<br>13<br>13<br>32<br>51 | B( 2,18) |

Ç

\_

| ちらてみのの                       | X S S P R D C I | χυσγαφς<br>Α                                | χηφρα9ς<br>Ι | × 50 0 2 2 0 0 0 0 0 0 0 0 0 0 0 0 0 0 0                                                                                                    | と見らて |
|------------------------------|-----------------|---------------------------------------------|--------------|----------------------------------------------------------------------------------------------------|------|
| で 4 F らう 4 T<br>で 4 F らう 4 T |                 | H(2,20)<br>19<br>38<br>38<br>57<br>54<br>54 |              | 5 ( 3 , 2 )<br>1 (10<br>1 (10<br>1 (10<br>1 (10)<br>1 (10) |      |

.

.

| а<br>10<br>1   | て 00 4 0 0 1<br>1                            | 700rago | 1<br>1<br>1<br>1<br>1<br>1<br>1<br>1<br>1<br>1<br>1<br>1<br>1<br>1<br>1<br>1<br>1<br>1<br>1 | よ<br>そうらてののつ<br>よ                                  | <b>ドラタア 8</b> 900                                                               |
|----------------|----------------------------------------------|---------|---------------------------------------------------------------------------------------------|----------------------------------------------------|---------------------------------------------------------------------------------|
| 1              |                                              |         | s.                                                                                          |                                                    |                                                                                 |
| 10<br>38<br>57 | 7 (3, t)<br>23<br>20<br>59<br>58<br>58<br>58 |         | 8(3,6)<br>24<br>43<br>60<br>60                                                              | 8(3,7)<br>6<br>6<br>25<br>44<br>44<br>22<br>8<br>3 | 10<br>10<br>10<br>10<br>10<br>10<br>10<br>10<br>10<br>10<br>10<br>10<br>10<br>1 |

| xυφrασο<br>I                                                                                     | XNOLCOC<br>XNOLCOC | ようらてきのひ                                                            | ドミらて & G の<br>ま                                                                                  | XUGVEDD | ×υ     |
|--------------------------------------------------------------------------------------------------|--------------------|--------------------------------------------------------------------|--------------------------------------------------------------------------------------------------|---------|--------|
|                                                                                                  |                    |                                                                    |                                                                                                  |         |        |
| <b>6</b>                                                                                         | ( 0                | -                                                                  | [2]                                                                                              | [3]     | ()<br> |
| 5<br>2<br>2<br>2<br>2<br>2<br>2<br>2<br>2<br>2<br>2<br>2<br>2<br>2<br>2<br>2<br>2<br>2<br>2<br>2 |                    | 1<br>1<br>1<br>1<br>1<br>1<br>1<br>1<br>1<br>1<br>1<br>1<br>1<br>1 | 0<br>1<br>1<br>1<br>1<br>1<br>1<br>1<br>1<br>1<br>1<br>1<br>1<br>1<br>1<br>1<br>1<br>1<br>1<br>1 |         |        |
| ā                                                                                                | æ                  | ±                                                                  | n<br>1                                                                                           | T.      |        |

| ~~~~~          | Χυσ <b>ν</b> α00<br>Α                                                                                                    | とち ひ ち ひ ひ                                                                                                 | メ 5 ら て 2 0 0 0 0 0 0 0 0 0 0 0 0 0 0 0 0 0 0                                               | 2067400<br>1                                                                                | Χυκ <b>να ο ο</b><br>Ι                    | χυφγαας<br>Γ                                                 |
|----------------|----------------------------------------------------------------------------------------------------|----------------------------------------------------------------------------------------------------|---------------------------------------------------------------------------------------------|---------------------------------------------------------------------------------------------|-------------------------------------------|--------------------------------------------------------------|
|                |                                                                                                    |                                                                                                    |                                                                                             |                                                                                             |                                           |                                                              |
| <b>*</b> シークのの | で<br>1 1 2 1 1 1 5 4<br>1 1 1 1 5 5 4<br>5 1 1 5 5 4<br>5 1 1 5 5 4<br>5 1 1 5 5 4<br>5 1 1 5 5 4<br>5 1 1 5 5 4<br>5 1 1 5 5 4<br>5 1 5 5 5 5 5 5 5 5 5 5 5 5 5 5 5 5 5 5 | 。<br>-<br>-<br>-<br>の<br>ま<br>の<br>な<br>で<br>-<br>-<br>-<br>-<br>-<br>-<br>-<br>-<br>-<br>-<br>-<br>-<br>- | 2<br>2<br>2<br>2<br>2<br>2<br>2<br>2<br>2<br>2<br>2<br>2<br>2<br>2<br>2<br>2<br>2<br>2<br>2 | 2<br>2<br>2<br>2<br>2<br>2<br>2<br>2<br>2<br>2<br>2<br>2<br>2<br>2<br>2<br>2<br>2<br>2<br>2 | (3,19<br>18<br>56<br>56<br>34<br>34<br>53 | (3,20<br>219<br>25<br>15<br>25<br>25<br>25<br>25<br>25<br>25 |
|                |                                                                                                    | 1 A.                                                                                                    |                                                                                             | đ                                                                                           | C?                                        | α                                                            |

| FAILURES |
|----------|
| ICE OF   |
| SEQUEN   |

.

| FAILURE NO.            | <b>+4</b> | 5       | <b>۶</b> ۵ | 3 :     | un -    | Ś       | ~        | C)      | <b>o</b> r 1 | 10      | 11      | 12      | 13      |         | 15      | 16      | 17      | 18      | 19       | 20      | 21      | 22      | 23      | 24              |
|------------------------|-----------|---------|------------|---------|---------|---------|----------|---------|--------------|---------|---------|---------|---------|---------|---------|---------|---------|---------|----------|---------|---------|---------|---------|-----------------|
| HOURS BETWEEN FAILURES | 266.7     | 225.9   | 826.8      | 274.8   | 44.1    | 37.4    | 70.9     | 25.0    | 317.3        | 154.7   | 232.9   | 68.6    | 586.1   | 46.4    | 0*6     | 210.7   | 180.5   | 514.4   | 143+5    | 66.1    | 154.9   | 68•6    | 193.7   | 22.1            |
| TIMERAN. NO.           | .118438   | .169745 | .001718    | .125551 | .720780 | .761279 | .601157  | .838925 | .111992      | ,350528 | .212533 | .640186 | .023837 | .748940 | .946510 | .285400 | .349497 | .053273 | .449307  | .697681 | .438329 | .701153 | .377722 | <b>.</b> 897724 |
| FAILURE RAN. NO.       | .633718   | .345467 | .222605    | .327796 | .739773 | .377195 | . 528732 | .363486 | .949500      | .583859 | .835967 | .100626 | .690897 | .317138 | .871381 | .071656 | .704080 | .450313 | • 049669 | .489722 | .539377 | .266802 | .086711 | .182648         |
| I.0.                   | 37.       | 19.     | 12.        | 18.     | • = =   | 21.     | 30.      | 20.     | 57.          | 34.     | 50.     | 6.      | 41.     | 17.     | 52.     | ±       | 42.     | 25.     | •        | 28.     | 31.     | 15.     | ۍ<br>م  | 10.             |
| FAILURE                | 2 17      |         | 1 12       |         |         |         |          |         |              |         |         |         |         |         |         |         |         |         |          |         |         |         |         |                 |
| RUN NO.                | -         |         |            |         |         |         |          |         |              |         |         |         |         |         |         |         |         |         |          |         |         |         |         |                 |

 1.
 55.
 41.

 2.
 22.
 42.

 3.
 23.
 24.

 5.
 24.
 3.

 5.
 24.
 45.

 5.
 23.
 45.

 6.
 26.
 45.

 6.
 26.
 46.

 8.
 26.
 44.

 9.
 29.
 447.

 9.
 29.
 447.

 10.
 9.
 449.

 11.
 32.
 55.

 13.
 31.
 51.

 14.
 34.
 54.

 15.
 35.
 14.

 16.
 13.
 14.

 17.
 16.
 13.

 18.
 36.
 56.

 19.
 10.
 50.

 20.
 40.
 60.

 20.
 40.
 56.

 19.
 197.
 77.

 20.
 40.
 56.

•411827 186.8 25 TOTAL OPERATING TIME= 4928.1 TOTAL FAILURES= 25

SEQUENCE OF FAILURES

| RUN NO.     | FAI      | FAILURE | I.D.       | FAILURE RAN. NO.           | TIMERAN. NO.               | HOURS BETWEEN FAILURES | FAILURE NO. |
|-------------|----------|---------|------------|----------------------------|----------------------------|------------------------|-------------|
| J.          | Ð        | ~       | 42.        | .704772                    | .917278                    | 10.8                   | -           |
|             | n        | n)      | •Ю.†       | .729007                    | .305677                    | 150.5                  | ~           |
|             | ٦        | 6       | <b>•</b> 6 | .157247                    | .823257                    | 25.2                   | ₽D          |
|             | <b>N</b> | 17      | 37.        | <ul> <li>629546</li> </ul> | .666180                    | 53.44                  | ŧ           |
|             | 2        | 'n      | 23.        | .411238                    | .108060                    | 297.7                  | ŝ           |
|             | 2        | 10      | 30.        | • 525505                   | .137673                    | 269.8                  | ŵ           |
|             | 2        | t       | 24.        | .431131                    | .239656                    | 197.7                  | ~           |
|             | ~        | 6       | 29.        | .509774                    | .594337                    | 73.3                   | 60          |
|             | ю        | 20      | 60.        | .986289                    | .269743                    | 187.9                  | 6           |
|             | -4       | 12      | 12.        | .218124                    | •640359                    | 65.3                   | 10          |
|             | -        | 18      | 18.        | .335142                    | .641670                    | 66.5                   | 11          |
| ۳<br>۲<br>۲ | 2        | 18      | 38.        | .642202                    | •897694                    | 16.5                   | 12          |
|             | -4       | 10      | 10.        | .182985                    | .047219                    | 477.0                  | 13          |
|             | -        | 17      | 17.        | .311996                    | .790978                    | 37.5                   | 14          |
|             | 'n       | 16      | 56.        | .923952                    | .620822                    | 77.8                   | 15          |
|             | 'n       | Ŷ       | 46.        | .767436                    | .296354                    | 202.7                  | 16          |
|             | ~        | 13      | 33.        | .570303                    | ****62 *                   | 39.2                   | 17          |
|             | -        | 14      | 14.        | .253839                    | <ul> <li>846704</li> </ul> | 29.1                   | 18          |
|             |          | m       | •<br>•     | .044407                    | • + 5 + 6 + 4              | 153.6                  | 19          |
|             | -        | 11      | 11.        | •199954                    | .374048                    | 181.3                  | 20          |
|             | 2        | ~       | 22.        | .397896                    | .117721                    | 403.7                  | 21          |
|             | 2        | Q       | 26.        | .462135                    | .456796                    | 151.4                  | 22          |
|             | 'n       | 'n      | 21.        | • 389833                   | .021073                    | 764.3                  | 23          |
|             | 2        | 11      | 31.        | .535054                    | .780075                    | 50.4                   | 24          |
|             | ~        | 14      | 51.        | •858530                    | .339127                    | 225.3                  | 25          |
|             |          |         |            |                            |                            |                        |             |

.

 1.
 21.
 41.

 2.
 19.
 21.

 2.
 19.
 21.

 4.
 24.
 44.

 4.
 24.
 44.

 4.
 24.
 44.

 5.
 25.
 45.

 5.
 26.
 45.

 6.
 26.
 48.

 8.
 29.
 49.

 8.
 29.
 49.

 8.
 29.
 49.

 10.
 47.
 50.

 48.
 31.
 45.

 13.
 51.
 52.

 13.
 51.
 55.

 13.
 51.
 55.

 15.
 35.
 55.

 16.
 34.
 56.

 17.
 35.
 55.

 20.
 40.
 60.

 20.
 40.
 57.

 20.
 40.
 50.

 20.
 40.
 50.

 20.
 40.
 50.

 20.
 40.
 50.

 20.
 40.
 50.

•518007 141.5 26 TOTAL OPERATING TIME= 4349.2 TOTAL FAILURES= 26

•

.....

• • • •

SEQUENCE OF FAILURES

| FAILURE NO.            | -1      | 0       | P       | 4       | <b>L</b> D | <b>•</b> | ~              | 60       | Ð       | 10      | 11       | 12      | 13      | 14       | 15         | 16      | 17        | 18         | 19       | 20       | 21      | 22       | 23      | 24       | 25      | 26       | . 27       |
|------------------------|---------|---------|---------|---------|------------|----------|----------------|----------|---------|---------|----------|---------|---------|----------|------------|---------|-----------|------------|----------|----------|---------|----------|---------|----------|---------|----------|------------|
| HOURS BETWEEN FAILURES | 41.7    | 104.1   | 57.0    | 208.0   | 53.0       | 283.3    | 212.4          | 148.5    | 122.7   | 10.6    | 396.7    | 285.5   | 87.4    | 102.3    | 180.5      | 105.6   | 74.3      | 208.3      | 190.6    | 609.5    | 96.9    | 138.8    | 388.1   | 30.5     | 28.3    | 54.6     | 18.7       |
| TIMERAN. NO.           | .716119 | .441609 | •644796 | •206809 | .673814    | .125521  | .216715        | .349748  | .427494 | .930191 | • 070808 | .155202 | .571691 | .527542  | .331011    | .530766 | .646197   | • 303488   | .343912  | • 035540 | •596774 | .485940  | .140857 | •862225  | .873795 | .775613  | •918953    |
| FAILURE RAN. NO.       | .775827 | .112547 | •091888 | .931297 | .495339    | .514066  | .950581        | • 656062 | .023077 | .852389 | .834316  | .183779 | .979369 | 0344460* | .891060    | .744110 | .663490   | • 068951   | • 803598 | .962578  | .258375 | •696065  | .288551 | • 368954 | .591543 | . 449660 | .990237    |
| I.D.                   | 40.     | 7.      | л.<br>• | 56.     | 28.        | 29.      | 57.            | 38.      | ъ.      | 51.     | 50.      | 10.     | 59.     | 19.      | 54.        | • + + • | 39.       | <b>t</b> • | 48.      | 58.      | 14.     | 41.      | 16.     | 20.      | * 7 10  | 25.      | 60.        |
| FAILURE I.D.           | ¢       | ~       | S       | 16      | 9          | 6        | 17             | 18       | a       | 11      | 10       | 10      | 19      | 18       | 14         | 10      | 19        | 4          | æ        | 18       | ++      | -        | 16      | 20       | 14      | ŝ        | 20         |
| FAI                    | 'n      | 1       | -       | n       | ~          | ~1       | <del>ر</del> ي | ŝ        |         | n       | n        | -1      | n       | -1       | <b>F</b> D | n       | <b>CN</b> | -1         | 'n       | r)       | -1      | <b>ה</b> |         | -        | ~1      | 2        | <b>C</b> • |
| RUN NO.                | ŋ       |         |         |         |            |          |                |          |         |         |          |         |         |          |            |         |           |            |          |          |         |          |         |          |         |          |            |

•128546 468.9 TOTAL OPERATING TIME= 4706.7 .547922 32. AVG. TIME= 

28 TOTAL FAILURES= 28

SEQUENCE OF FAILURES

-

| FAILURE NO.            | 1       |         | מיו      | e at    | 1       | . <b>.</b> | •       |         | 6       | 10      | 11      | 12      |          | 14      | 15      | 16       | 17      | 18       | 19      | 20       | 10      | 10      | 23       |
|------------------------|---------|---------|----------|---------|---------|------------|---------|---------|---------|---------|---------|---------|----------|---------|---------|----------|---------|----------|---------|----------|---------|---------|----------|
| HOURS BETWEEN FAILURES | 83.0    | 69.7    | 98.8     | 38.4    | 16.8    | 15.8       | 515.2   | 318.3   | 77.4    | 162.1   | 133.1   | 358.9   | 40.4     | 115.4   | 164.7   | ۲.       | 35+3    | 30.2     | 63.7    | 0.66     | 127.7   | 22.2    | 319.1    |
| TIMERAN. NO.           | .514959 | .577541 | • 466334 | .747438 | .882619 | .890460    | •054494 | .105160 | .585244 | 064866. | .412710 | .096163 | .743088  | .484597 | .364587 | .996041  | .812531 | .841119  | .701247 | • 584554 | .509745 | .891882 | .202855  |
| FAILURE RAN. NO.       | .846881 | •49608B | .026529  | .233047 | .754168 | .822124    | •661506 | .802351 | .059866 | .220022 | .725355 | .775753 | • 950804 | .991141 | .137579 | • 559545 | •567598 | • 353356 | .174593 | .546321  | •274408 | .120306 | • 529614 |
|                        |         |         |          |         |         |            | _       | •       | •       | •       | •       | •       | •        | •       |         | •        | •       |          | •       |          |         | _       | _        |
| I.D.                   | 51.     | 28.     | ۍ<br>۹   | 13.     | 45.     | 49.        | 39.     | 48      | 4       | 12      | 54      | 46      | 57       | 60      | Ø       | 32       | ที่ท    | 61       | 10      | 31       | 15      | ~       | 30.      |

· · · · · ·

|                                       | .469908       |
|---------------------------------------|---------------|
| , , , , , , , , , , , , , , , , , , , | •             |
|                                       | 27.           |
|                                       | 2 12<br>122-8 |
|                                       | 7 1           |
|                                       | AVG.          |

24 Total Failures= 24 •843959 34.8 Total operating time= 2946.6

.

B-28

ļ

| RUN NO. | FAIL | FAILURE I.D. | I.D.       | FAILURE RAN. MO.    | TIMERAN. NO. | HOURS BETWEEN FAILURES |
|---------|------|--------------|------------|---------------------|--------------|------------------------|
| n       | ю    | 15           | 55.        | .917935             | .313799      | 144.9                  |
|         | ŝ    | 13           | 53.        | <b>. R 7</b> 96 2 8 | .713472      | 42.9                   |
|         | 'n   | 18           | 58.        | .961171             | .287873      | 160.7                  |
|         | 2    | 11           | 31.        | .534798             | .288068      | 163.2                  |
|         | 2    | 3            | 24.        | .425634             | •269899      | 174.6                  |
|         | 'n   | 19           | 59.        | .970433             | .266853      | 179.1                  |
|         | 2    | ი            | 29.        | .514302             | .372430      | 136.2                  |
|         | ю    | 10           | 50.        | . 832273            | .948639      | 7.4                    |
|         | ю    | 12           | 52.        | •860571             | .096655      | 333.8                  |
|         | n    | t            |            | .742995             | .120918      | 307.3                  |
|         | ю    | 16           | 56.        | .929083             | .266932      | 195.7                  |
|         | ~1   | 19           | 39.        | .670218             | .572137      | 84.3                   |
|         | ~    | 16           | 36.        | .620635             | .567158      | 87.2                   |
|         | -    | ъ            | 5.         | .091223             | •638184      | 70.7                   |
|         | 2    | -            | 21.        | .390561             | .744393      | t.7t                   |
|         | T    | 13           | 13.        | .2364.69            | .455599      | 129.4                  |
|         | -1   | 19           | 19.        | .345884             | .066245      | 458.1                  |
|         | N    | 19           | 13.        | .321575             | .903115      | 17.6                   |
|         | C)   | 2            | 27.        | .474842             | .017806      | 709.8                  |
|         | N    | 12           | 32.        | .549567             | .451894      | 143.1                  |
|         | -    | 2            | <b>د</b> . | .027027             | .495868      | 129.9                  |
|         | 2    | 20           | 40.        | .677883             | .852752      | 30.2                   |
|         | ю    | 17           | 57.        | .952061             | -642907      | 85•8                   |
|         | 2    | 17           | 16.        | .283885             | •036756      | 657.4                  |
|         |      |              |            |                     |              |                        |

•0v

FAILURE

S

.

•

...

.

-. .

SEQUENCE OF FAILURES

|                                                                                                    | •        |
|----------------------------------------------------------------------------------------------------|----------|
| TOTAL FAILURES= 25                                                                                                    |          |
| .096375<br>TOTAL OPERATING TIME= 4976.7                                                                                                    | <b>r</b> |
| . 275596                                                                                                    |          |
| 15<br>0 4 9 9 9 9 9 9 9 9 9 9 9 9 9 9 9 9 9 9                                                                                                    |          |
| 1000<br>1000<br>1000 |          |
| AVG.<br>1110<br>20.<br>1110<br>20.<br>1110<br>20.<br>1110<br>20.<br>1110<br>20.<br>1110<br>20.<br>1110<br>20.<br>1110<br>20.<br>1110<br>20.<br>20.<br>20.<br>20.<br>20.<br>20.<br>20.<br>20.<br>20.<br>20                                                                                                    |          |

•

:

.,

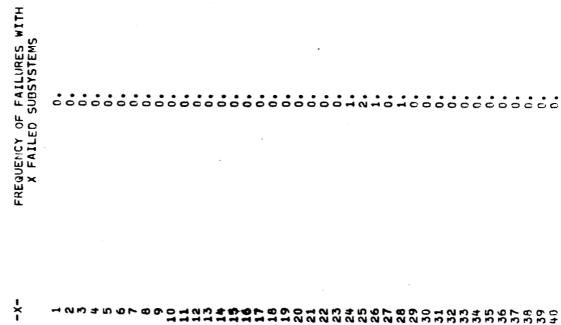

í, 5

> . e

'n,

ć

.

.664029-03 .292749-02 .107953-01 .313202-01 .650688-01 .917853-01 .917853-01 .922891-01 1 1904.8 2 2141.3 3 2401.1 4 2668.8 5 3024.5 7 3055.6 10 PERCENT FAILED AT 3055.6

PROB. OF FAILURE TIME COMPUTATION

.

.

۰.

•

-

0084004000

## APPENDIX C FORTRAN IV PROGRAM LISTING

**.**"

|                                                                                                    |                    |                |                            |                |                                                                                                    | •                        | 0000<br>10000<br>10000                  |  |
|----------------------------------------------------------------------------------------------------|--------------------|----------------|----------------------------|----------------|----------------------------------------------------------------------------------------------------|--------------------------|-----------------------------------------|--|
|                                                                                                    |                    |                |                            |                |                                                                                                    |                          | 14L<br>200L<br>2656                     |  |
|                                                                                                    |                    |                |                            |                |                                                                                                    |                          | 000711<br>001100<br>000364              |  |
|                                                                                                    |                    |                |                            |                |                                                                                                    |                          | 0001<br>0001<br>0001                    |  |
| , F4003                                                                                                    |                    |                |                            |                |                                                                                                    | LOCATION NAME)           | 000060 1346<br>000565 2L<br>000363 2626 |  |
| есв. 10.1965<br>59                                                                                         |                    |                |                            |                |                                                                                                    | TYPE, RELATIVE L         | 0001<br>0001<br>0001                    |  |
| 0 FCR.<br>16:10:59                                                                                         |                    |                |                            |                |                                                                                                    |                          | 13L<br>19L<br>23L                       |  |
| IV DATEC<br>65 at 1                                                                                        | 000000             | Сн             |                            | ~              |                                                                                                    | (BLOCK                   | 000341<br>001234<br>000423              |  |
| RTIP FOR VALU<br>Completion by Univag 1137 Fortran-IV pated<br>This complexion was jone on 20 Act 65 at 10 | ENTRY POINT 000000 | NAME - LENGTH) | 001742<br>006170<br>002741 | (PLOCK • NAME) |                                                                                                    | ASSIGNMENT FOR VARIABLES | 000<br>1000<br>1000                     |  |
| VALT<br>BY UNIVAC 1<br>TIOL WAS DO                                                                         |                    | (BLOCK.        | *CODE<br>*DATA<br>*BLANK   | REFERENCES     | ALOCAT<br>DET<br>LIST<br>RANLIS<br>SEARCH<br>FAIL<br>SEARCH<br>SEARCH<br>SE | IGNMENT F                | 703 104L<br>776 17L<br>760 22L          |  |
| FUR VAL<br>TION 87<br>MPILATIO                                                                             | MAIN PROGRAM       | AGE USED       | 0001<br>0000<br>0002       |                | 000113<br>000113<br>000113<br>000113<br>000114<br>0000114<br>000114<br>000114<br>000114<br>000114<br>000114<br>000114<br>000114<br>000114<br>000114<br>000114<br>000114<br>000114<br>000114<br>000114<br>000114<br>000114<br>000114<br>000114<br>000114<br>000114<br>000114<br>000114<br>000110<br>000114<br>000114<br>000110<br>000110<br>0000110<br>0000110<br>000000                                                                                                    |                          | L 001703<br>L 000776                    |  |
| RTIP F<br>COMPILAT<br>THIS CON                                                                             | MAIN               | STORAGE        |                            | EXTERNAL       |                                                                                                    | STORAGE                  | 0001<br>0001<br>0001                    |  |

C-2

DIMENSION C(5,20,15),8ML(100),TT(100), CSUMT(500),1%F(500),T(6) DOUELE PRECISION FACTL,PFAT,PFAT1,PTOT,EP,CONN + 202 00101 00103

CHAIN

C-3

READ (5,400) APPORTEMPARATEMPARATEAMPHELAMPLLANSFARIMAISW1. ISW2.NOP1. DI 4E4SICH R(5,20,15),FLAMD(5),P(51),FACTL(51) CALL RANLIS (W+H+KTEMP+NOS+IRL+SYSFA+NSF) CALL ALOCAT (M. N. KTEMP. FN. SUM. NSF) READ(5+409)(8(1+J+K)+K=5+KTEMP) ■ドITE(6・404)(FLAND(I)・1=1・M) WRITE(6・402)№ REAT (5,401) (FLAMD(I), I=1,M) CALL LIST (MM, M, N, KTEMP, NSF) (M.N.KTEMP.NSF) CISSAC+ OS+NOP2+IRL+NTC ARITE (6+419)KTEMP IF(NSF-1) 60.61.60 WRITE(6,432) NOP2 [F(NRL-1)12,74,13 WRITE (6.423) NOS 4RITE (6,428) ISUAC WRITE(6,424)ISV1 WRITE (6,425) ISW2 **WRITE(6,427)NOP1** WRITE(6,421)NHLL CONTON D. FLAND WRITE (6,454) NTC WRITE(6,420)MIN WRITE (6,422) NSF WRITE(6,408)NPL WRITE(6,407) MM WRITE (6,405) NR WFITE (6,429) WRITE (6,430) WRITE (6,431) WRITE (6,406) IF ARITE (6,403)N WRITE (6+433) WRITE (6,450) D0 24 J=1.N 00 24 I=1.M SUM=FN\*SUM CALL DET 60 TO 23 SYSFA=0. 60 TO 23 SUM=0.0 IRR=IR 60 61 12 63 74 13 5 • = = = 47. 20. 21. 24. + 13 + 45. 10. 3 -16. 19. 22. 23. 25. 26. 28. 29. 31. 34. 35. 58. 39. 40. 41. 42. 40. .... .... . 5 30. 52. 36. 57. • •6 ភំ ំ 00234 00237 00277 00146 00165 00176 00204 00207 00212 00215 00245 00250 00255 00261 00264 00267 00157 00226 00242 00243 00252 00105 00132 00144 00173 0220 00231 00241 00256 00257 00260 10100 00106 00106 00154 00162 00170 00201 00223 00240 0244 00140 00142

|                                                                                                    | NJ=J<br>60 TO 2P<br>CONTINUE<br>CALL FAIL (MAGARTEMPAIRAMALLANJANIAFALARML(KK)AMINAXSASYSFA)<br>IF(S)94494420<br>IF(ISPAC)14142<br>CALL SWITCH(MANAKTEMPANJAISW1ATSZ2APAL(KK)ASYSFAANOP1A<br>CALL SWITCH(MANAKTEMPANJAISW1ATSZ2APAL(KK)ASYSFAANOP1A<br>INOP2AASFAMIN)<br>60 TO 94 |                                                                                                    | CONTINUE<br>CONTANDE<br>CONTAVLAMP/CNT<br>WRITE(6+434)<br>UU BL KKT1+WBLL<br>WRITE(6+435) KK+3ML(KK)<br>WRITE(6+404)CON<br>WRITE(6+404)CON<br>MRITE(6+404)CON<br>MRITE(6+404)CON<br>SET UP CUPLICATE VATRIX C(1+J+K)<br>SET UP CUPLICATE VATRIX C(1+J+K)<br>MRTL |
|----------------------------------------------------------------------------------------------------|----------------------------------------------------------------------------------------------------|----------------------------------------------------------------------------------------------------|----------------------------------------------------------------------------------------------------|
| 5<br>5<br>5<br>5<br>5<br>5<br>5<br>5<br>5<br>5<br>5<br>5<br>5<br>5<br>5<br>5<br>5<br>5<br>5                      | 1<br>5<br>5<br>5<br>5<br>5<br>5<br>5<br>5<br>5<br>5<br>5<br>5<br>5<br>5<br>5<br>5<br>5<br>5<br>5                                                                                                    | 5 2 6 <del>6</del><br>2 2 6 <del>6</del>                                                                 | 550<br>2 2 2 1 2 2 0 2 2 0 2 2 0 2 2 0 2 2 0 2 2 0 2 2 0 2 2 0 2 2 0 2 2 2 2 2 2 2 2 2 2 2 2 2 2 2 2 2 2 2 2                                                                                                    |
| 44000000000000000000000000000000000000                                                                           | 6 6 6 6 6 6 6 6 6 6 6 6 6 6 6 6 6 6 6                                                                                                    | 59<br>20<br>20<br>20<br>20<br>20<br>20<br>20<br>20<br>20<br>20<br>20<br>20<br>20                         | 0<br>0<br>0<br>0<br>0<br>0<br>0<br>0<br>0<br>0<br>0<br>0<br>0<br>0<br>0<br>0<br>0<br>0<br>0                                                                                                    |
| 003301<br>003304<br>003322<br>003322<br>003330<br>003330<br>003330<br>003330<br>00342<br>00342<br>00342<br>00342 | 00000000000000000000000000000000000000                                                                                                    | 00364<br>00365<br>00365<br>00370<br>00371<br>00371<br>00371<br>00371<br>00371<br>00371<br>00400<br>00400 | 00000000000000000000000000000000000000                                                                                                    |

CALL SHITCH(MANAKTEMPANJAISW1AISW2AFALASYSFAANOP1ANOP2ANSFAMIN) 0.NJ.NI.FAL.FAILB.MIN.X.S.SYSFA) IF(MR-25)50+50+51 CALL TIME(IR+F++SUM+IW+RNT+TT(IW)+SUMT(MR)+NI) CALL SBACK (MANAKTEMPANJAFALASYSFAANOP1ANOP2) \*RITE(6+417) +1+NU+FAILB+X+RNT+TT(IW)+IW IF(SYSFA)17+17+52 IF (SUMT (MR)-T (NNN )) 309, 309, 308 LIST FIRST 5 OF 25 IN ORDER D0 306 NI=1+5 CALL FAIL (M.N.KTENPIR, [F(T(NNN ))306,306,307 IF(ISBAC)100,100,200 [F(MR-25)303,303,19 F (MR-1) 304, 304, 305 IF (NSF-1) 91,40,91 IF (SYSFA) 97, 97, 96 IF (NSF-1)42.17.42 IF (NTC-1)51,54,51 [F(NTC-1)19,59,19 (X+C+I)==(X+C+I)O T(INN+1)=SUMT(NR) IF(IW-1)43.43.44 T ( NNN+1) = T ( NNN ) DO 15 K=1.KTENP ARITE (6.416) MR DO 29 I3=0,50 F(S)96,96,98 [(1)=SUMT(MR) WRITE(6,414) WRITE (6,415) 00 15 J=1.4 5UMT ( MP.) =0. 50 TO 310 P(I3)=0. GC TO 96 GO TO 19 TH-9=NHN CONTINUE OPRT=0. T+MIHMI [WFT=0 0=MI 307 308 305 309 54 55 51 98 98 100 200 96 303 304 00000000 22 42 15 17 106. 107. 106. 117. 119. 24. 127. 29. 132. 92. 95. 96. 98. 99. 101. 102.102.104.105. 1110. 1112. 1112. 1113. 1114. 116. 118. 20. 22. 23. 25. 28. 30. 31. •15 97. 100. 26. 00476 00505 00520 00576 00517 00522 00525 00533 00544 00552 00560 00561 00561 00577 00451 00455 00456 00462 00464 00465 00466 17400 00473 00475 00502 00506 00514 00530 00547 00565 00566 00574 00575 24400 00446 00457 00562 00571 0440 00477 00511

COMPUTE INDIVIDUALRUN STATISTICS WRITE(6,444)((I4,P(I4)),I4=1,50) WRITE(6,418)(AUGT.SUMT(MR).IW) IF(NR-MR)35.35.37 RESET SYSTEM DO 36 J=1.N DO 36 K=1.KTEMF (1-d1) + (de0) + (df) + (df) = (df) = (df)MR=MR+1 60 TO 22 Compute overall statistics 00 500 hA≃0+50 IF(P(50-hA)) 500+500+502 IF (wall ) 5+2+552+553 F (MBLL) 570, 570, 571 [F(MR-25)19,312,19 IF(NSF-1) 45,46,45 AUGT=SUMT(MR)/W OPRT=OPRT+SUMT(MR) AVGF=FIWFT/FLONR B(I, J, K) = C(I, J, K) 00 102 IP=1.NG P(IW)=P(IW)+1. AMEAN=OPRT/25. (1)=SUMT (MR) WET=IWFT+IW FIWETHUFT WF (MR) = IW N\*M=00A4) GO TO 572 RR=IRR+2 PROD=CNT SYSFA=0. FLONR=NR CONTINUE 4M-09=81. CONTINE 1=1(5) R=IRR CO-1=0. 0101 MIHR 310 35 570 45 <del>4</del>6 571 572 500 502 3.62 24 22 23 19 37 36 J ပ 148. 149. 151. 151. 155. 136. 140. 141. 142. 145. 158. 159. 161. 162. 165. 166. 167. .70. 171.172.173. 134. 138. 160. 163. 164. .69. 174. 175. 176. 168. 00620 00625 00625 00630 00646 00647 00650 00651 00652 00613 00633 00645 00650 00655 00656 00661 00662 00605 00607 00610 00614 00641 00653 00654 00663 00676 00701 00704 C0710 00712 00606 00611 00715 00602 00605 00612 00617 00664 00673 00703 00707 00601

----

CALL COMFAC(TOP.30T.FACTL(LL)) COMPUTE PROBABILITY OF FAILURE AT TI PFAT1=FACTL(LL)\*((1.-EP)\*\*LL)\*(EP\*\*IDIFF) COMPUTE COMBINATIONAL FACTORIAL [F(ABS(ERR)-.001)58+58+57 WRITE(6,446)NO,TI, PFAT IF(TI-5000.)105.58.58 IF (NTC-1) 104, 103, 104 IF (N0-50) 583, 583, 993 IF (PTC+1) 202+201+202 [F(MBLL)567,567,568 fl=T1\*(1.-(ERR/.8)) CONTEC 38 HEL MODE (11) IF (NO-1) 67.68 .68 PFAT1=P(LL)\*PFAT1 PFAT=PFAT+1.-PT0T IF(N0-1)65,65,66 PFAT=PFAT+PFAT1 IDIFF=IPROD-LL NULTING METHY EP=DEXP(CONN) DO 56 LL=0.NB C0.1=(-C0N)/FL PT0T=PT0T+PF WRITE(6+456) WRITE(6,445) CONNECON\*TI ERR=PFAT-.1 GO TO 569 I1\*4.0=I1 60 TO 53 50 TO 93 60 10 53 PF=PFAT1 CONTINUE N#M=401 TOP=CNT 1+0N=0N PFAT=0. PTCT=0. 11=100 B0T=LL 104 105 553 201 202 53 567 568 569 663 583 103 65 66 67 57 68 56 υ υ 194. 202.203. 178. 179. 181. 182. 183. 165. 187. 188. 190. 191. 192. 193. 195. 196. 197. 198. 199. 200. 201. 204.205. 206. 207. 208. 209. 210. 211. 212. 215. 216. 218.219. 180. 136. 189. 214. 117. 00735 00754 00755 00755 00746 00756 00761 e1017 01020 60721 00723 00724 00725 00730 00733 00737 00742 00752 00753 00754 00757 00760 00767 00772 01006 01007 00716 00732 00751 00734 00743 00763 00765 00766 01001 01004 01012 01013 01016 00731

. . . . . .

ŝ

•

C-8

TIME (OPR. PLOCKS REQ. TO RESOLVE ERROR)) (MISSING BLOCK LIST LENGTH)) (NO SAMPLE FORMAT FLAG)) FAILURE RAN. NO. FAILURE NO.) (RANDOM NUMBER SET)) (COMMON SPARE LIST FLAG)) (NON REPETITIVE LIST FLAG)) FORMAT(39H1FAILURE RESPONSIVE SYSTEM ORGANIZATION/) FORMAT(11H AVG. TIME=+F8.1+55H CTAL OPERATING TIME=+F7.1+18H TOTAL FAILURES=+13) FORMAT(7H KTEMP=+14) 409 FORMAT IS A SPARE LIST READ IN FORMAT Format(20H avg. No. of Failures=+F7.2) (NUMPER OF RUNS)) FORMAT(115,14,F6.0,F16.6,F19.6,F21.1,121) FORMAT(5H 094L(12,3H )=+F6.0) FORMAT(21H 16 PERCEMT FALLFD AT+F0.1) FORMAT(21H1SEQUENCE OF FAILURES//) FORMAT(106H RUN NO. FAILURE I.D. RAN. NO. HOURS BETWEEN FAILURES FORMAT(21H STRATEGY DESCRIPTION //) FORMAT(18H CONTROL CONSTANTS/) FCRPAT(15H1>1SSING BLOCKS//) MBLL=, 14, 31H NSF=, 14, 27H MIN= • 14 • 39H MM= 14,28H FORMAT(7H LAMDA=+E12.6) NR=, 14,20H IP=, 14, 23H (#1+=SON ISW1=,14) (11 -1 401 ISW2=, 14) FORMAT (7H ISBAC=+14) FORMAT(7H MOP2=,14) NE I I ( 21.14) MRITE(6,413)FAVGF IF(MTC-1) 93,203,93 FORMAT(6F12.0) FORMAT (5E12.6) ARITE(6,441)T1 FORMAT (15) FORMAT(7H FORMAT (7H FORMAT(1H1) FORMAT (7H Format (7H Format (7H FORMAT (7H TI=TI+100. FORMAT(14) FORMAT (7H FORMAT (7H FORMAT (7H FORMAT (7H FORMAT (7H FORMAT (7H FORMAT (7H CRAN. NO. GO TO 53 GO TO 93 11=11 420 419 416 417 418 5 0 0 5 5 0 5 5 5 425 427 428 429 430 414 415 421 432 433 435 105 203 409 409 413 431 434 400 401 58 J 238. 241. 242. 243. 245. 247. 248. 250. 251. 253. 254 • 255 • 256 • 257. 258. 239. 240. 246. 249. 252. 260. 262. 221. 222. 223. 224. 225. 226. 228. 259. 201. 220. 01055 01050 01051 01051 01052 01053 01053 01057 01062 01063 01066 01067 01070 01071 01072 01075 01054 01043 01045 01046 01060 01065 01073 01023 01042 01061 01064 01074 01076 01077 01025 01031 01040 01041 01100 01024 01026 01034 01037

2

445 445 608KAT(44HICOMPUTATION 445 608KAT(44HICOMPUTATION 446 608VAT(17,F15.1,020.6) 450 608VAT(11H SPAPE LIST) 450 608VAT(11H SPAPE LIST) 452 608VAT(030.6) 454 608VAT(030.6) 454 608VAT(11H EHROR EXIT) 456 608VAT(11H EHROR EXIT) 456 608VAT(11H EHROR EXIT) 457 608VAT(11H EHROR EXIT) 458 608VAT(11H EHROR EXIT) 458 608VAT(11H EHROR EXIT) 458 608VAT(11H EHROR EXIT) 608VAT(11H EHROR EXIT) 608VAT(11H EHROR E 0 \*DIAGNOSTIC\* MESSAGE(S). t1 t1 11 269. 270. 271. 272. 203. 204. 265. 206. 267. 268. 01101 01101 01102 01103 01106 01107 01110 011110 01105 01104

ENU OF LISTING.0 \*DIAGNOSTIC\*PHASE 1 TIME = 3 SEC.3 SEC.PHASE 2 TIME = 1 SEC.PHASE 4 TIME = 3 SEC.PHASE 5 TIME = 2 SEC.PHASE 5 TIME = 4 SEC.

TOTAL COMPILATION TIME = 14 SEC

ζ.

•

C-10

WITP FUP ALOCAT Compilation BY UNIVAC 1107 FORTPAN-IV DATED FEB. 10/1965 F4003 THIS COMPTLATION WAS DOME ON 19 OCT 65 NT 17:06:37

ENTRY POINT DA0170 SUBROUTINE ALOCAT

STORAGE USED (BLOCK, NAME, LENGTH)

| 000221 | 000055 | 002741 |
|--------|--------|--------|
| *CODE  | #DATA  | *BLANK |
| 0001   | 0000   | 0002   |

EXTERNAL REFERENCES (BLOCK, MAME)

| NOM | N1025 | 101 |
|-----|-------|-----|
| 8   | 4000  | 8   |

STORAGE ASSIGNMENT FOR VARTAPLES (PLOCK, TYPF, RFLATIVE LOCATION, NAME)

| 000045       | 000103      | Ŭ           | I 000006       |
|--------------|-------------|-------------|----------------|
| 000          | 000         | 1000        | 0000           |
| 000031 1076  | 000071      | 000130      | H              |
| 0001         | 0001        | 0001        | 0000           |
| 0 00017 104F | 000000      | 000125      | -4             |
| CUCU         | 1001        | Iunu        | uuuu           |
| 000010 103F  | 000066 1326 | 000122 1656 | R 002734 FLAMD |
| <b>600</b> 0 | 0001        | 1000        | 0005           |

αcα

| Vederationers and CALIMAN TARAC A SWITTINGUES |   | ULWENSLOW RANGE (5) | DIMENSION 9(5,20,15),FLAMD(5) | COMMON E, FLAMD | D0 1 1=1.M | SUM=SUM + FLAND(I) | FININ         | C0 2 1=1.M | RANGE(I)=FLAMD(I)/(FN*SUR) |
|-----------------------------------------------|---|---------------------|-------------------------------|-----------------|------------|--------------------|---------------|------------|----------------------------|
| υ                                             |   |                     |                               |                 |            | -1                 |               |            | n.                         |
|                                               | • | • •                 | •<br>+                        | ນ<br>•          | 6.         | 7.                 | <b>8</b>      | •6         | 10.                        |
| 00100                                         |   | COTOO               | 00104                         | 00105           | 00106      | 00111              | <b>C110</b> 0 | 00114      | 00117                      |

FOPMAT(34 P(,[2,28 ...12,24 ...12,34 )=.F12.6) FORMAT(1244ALLOCATTOUS) Po 5 I=2+0 P(T+1)=(F)=RA(G5(I=1)+6(1-1+1) P(T+1+2)=RA9GE(1)+C(I+1+1) n +uIAGNOSTIC\* MESSAGE(S). B(I+J+K)=6(I+J+L+K)+24N65(I) URTTE(6+103)1+J+K+R(1+J+K) B(1,1,2)=(^,1,0E(1)) IF (1.5F-1) 6.8.6 WKTTF(6,104) B(1,J,4)=U. 00 7 K=1.4 D0 5 JF1. Po 4 1=1+00 DU 5 I=1+-RETUPH ے ت SEC. SEC. SEC. FUD OF LISTING. 173 С C r o ς ພັ Э t PHASE 1 TIME = PHASE 2 TIME = PHASE 3 TIME = PHASE 4 TIME = PHASE 5 TIME = PHASE 6 TIME = 16. 19. 22. 25. 26. 28. 16... 24. 60 E E E 15. 0131 00134 00134 00142 00155 00155 001557 001557 001572 UG125 UG126 00200 U0207 00210 v0127 13100 00122

SEC n 11 TOTAL COMPILATION TIME

c

GTIP FOR COMFAC Compilation BY UNIVAC 1107 FORTRAN-IV DATED FEB. 10:1965 F4003 THIS COMPILATION WAS DONE ON 19 OCT 65 AT 17:06:41

SUBROUTINE COMFAC ENTRY POINT 000067

STORAGE USED (BLOCK, NAME, LENGTH)

| 000107<br>000017<br>000000 |
|----------------------------|
| *CODE<br>*DATA<br>*BLANK   |
| 7000<br>0000<br>0000       |
|                            |

EXTERNAL REFERENCES (BLOCK, MAME)

0003 NCDPS

STORAGE ASSIGNMENT FOR VARIABLES (PLOCK, TYPF, RELATIVE LOCATION, NAME)

| 0001 000032 3L   | •        |
|------------------|----------|
| 1001 000025 21.  |          |
| 0001 000046 1236 | R 000001 |

| SURROUTINE COMFAC(TOP,BCT+FACTL)<br>Double Precision Factl<br>Te(Bact)state |            | $\sim$ $\supset$ | 60 T7 3<br>NDUM=BOT | DUMENDUM<br>Factle1. | NDUMLENDUML-1<br>DO 4 JIED+NDUM1 |
|-----------------------------------------------------------------------------|------------|------------------|---------------------|----------------------|----------------------------------|
| υ                                                                           | S          | ы<br>С           | Q                   | ŝ                    |                                  |
|                                                                             | ور بر<br>• | 8.               | 5°.                 | 11.                  | 13.                              |
| 00100<br>00100<br>00103                                                     |            | 00111<br>00114   | 00115<br>00116      | 00117<br>00120       | -                                |

| AUT=VI<br>+ FACTL=(FACTL*(TCP-NUT))/(fux4-AUT)<br>RETURN<br>EUP | ELT OF LISTING. A #DIAGUASTIC* HESSAGE(S).<br>PHASE 1 TIME = A SEC.<br>DHASE 2 TIME = 1 SEC. |
|-----------------------------------------------------------------|----------------------------------------------------------------------------------------------|
| 10.<br>17.                                                      | ELTOF LISTING.<br>1 TIME = SEC<br>2 TIME = SEC                                               |
| 01125<br>0128<br>01120<br>01131<br>00131                        | PHASE                                                                                        |

| 260   | SEC.  | sec.  | SEC.  | SEC.   | SEC.  |  |
|-------|-------|-------|-------|--------|-------|--|
|       |       | c     | C     | •••    | C     |  |
|       | 11    | н     | 11    | 11     | 11    |  |
| TIME  | TIME  | TIME  | TIME  | TIME   | TIME  |  |
| •     | c.    | ŝ     | đ     | ŝ      | S     |  |
| PHASE | PHASE | PHASE | PHASE | PHASE. | PHASE |  |

SFC 2 TOTAL COMPILATION TIME =

|               | FEG. 10,1965 F4003                           | •                                                  |
|---------------|----------------------------------------------|----------------------------------------------------|
| LATIP FUP DET | COMPILATION BY UNIVAC 1107 FURRENTLY DATEL F | THIS COMPILATION MAS DOME ON 19 CCT 65 AT 17:05:44 |

| 120000      |  |
|-------------|--|
| ENTRY POINT |  |
| ENTRY       |  |
| UET         |  |
| -           |  |

STORAGE USED (ALOCK, NAME, LENGTH)

| 010106 | U0031<br>U02741  |  |
|--------|------------------|--|
| *CODE  | *:)ATA<br>*PLAUK |  |
| 1000   | 0000<br>0002     |  |

EXTERNAL REFERENCES (BLOCK - MATE)

| 3  | 1023 | 5  |
|----|------|----|
| 00 | 1000 | 00 |

STORAGE ASSIGNMENT FOR VAPTABLES (PLOCK, TYPE, RFLATIVE LOCATION, MAME)

| 0000 000002 840F<br>0000 I 000000 I |  |
|-------------------------------------|--|
| 00002734 FLAMD                      |  |
| COU024 1136 0001<br>UNEDED H 0002   |  |
| 0000 ₩ 2000<br>0000 ₩ 0000          |  |
| 100054 100L<br>0000054 100L         |  |
| 0001<br>0000                        |  |

| SUGKOUTINE DET (%%%%/EWD*V2E) | NUMBERS STEP ACKASS ROWS FIRST | DIMENSION P(5,20,15),FL, W)(5) | COMMON B. FLAMD | IF(NSF-1) 892,891,392 | WHIT <sup>c</sup> (6, A91) | DO 100 1=1 M | D0 100 1-10 0-100 | 「十二米(『=11)11(約4/~11)01 | TF(n,5F-1)101,100,101 | #RTTE(6,A93) I.J. (1,J. ) |
|-------------------------------|--------------------------------|--------------------------------|-----------------|-----------------------|----------------------------|--------------|-------------------|------------------------|-----------------------|---------------------------|
| υ                             | U                              |                                |                 |                       |                            | 163          |                   |                        |                       | 101                       |
|                               | ы.<br>С                        | +<br>+                         | ۍ.              | <b>6</b> .            | 7.                         | в.           | <b>6</b>          | 10.                    | 11.                   | 12.                       |
| 0010C<br>00101                | 0 <b>01</b> 01                 | 00103                          | 0104            | 00105                 | 0110                       | 00112        | 00115             | 00120                  | 00121                 | 00124                     |

06131 15. 100 CONTART 00134 14. RETUPN 00135 15. 090 FCORAT(114110 FUNDERS) 00135 16. 003 FUPRAT(30 A(12020) +12.5F 3)=F5.0) 00137 17. EUD PHASE 1 THME = 0 SEC. PHASE 1 THME = 0 SEC. PHASE 2 TIME = 1 SEC. PHASE 3 TIME = 1 SEC. PHASE 5 TIME = 1 SEC. PHASE 5 TIME = 1 SEC. PHASE 6 TIME = 0 SEC.

TOTAL COMPILATION TIME = 2 SEC

|                                                                                |                                         |                                         |                     |             | <b>(E)</b>                                              | 0001 000106 14L<br>0001 000015 6L<br>0000 R 000004 FFAL<br>0000 I 000005 L                                                                                       | (IN.X,S,SYSFA)                                                                                                    |
|--------------------------------------------------------------------------------|-----------------------------------------|-----------------------------------------|---------------------|-------------|---------------------------------------------------------|----------------------------------------------------------------------------------------------------|----------------------------------------------------------------------------------------------------|
| C 11J7 FURTRANH-IV (ATED - FED, 10,1965 F4003<br>Dome on 19 oct 65 at 17:06:47 | ENTRY PAINT 000154<br>CK, NAME, LENGTH) | E UN0225<br>A UN0027<br>NK UN2741       | ES (bLOCK, NAME)    | RT          | IT FOR VARIABLES (RLOCK+ TYPF+ RELATIVE LOCATION+ NAME) | 1136 0001 000030 1166 0001 000075 12L<br>1626 0001 000046 5L 0001 000107 51L<br>BL 0001 000137 9L 0002 R 000000 B<br>I 0000 I 000003 I1 0000 I 00000 U<br>UDRNRT | SURROUTINE FAIL(W.N.KTEMP,TR.MALL/NJ/NI/FAL/FAILB/MIN/X/S/SYSFA)<br>DIMENSION R(5/20,15)/FLAMD(5)<br>COMMON B, FLAMD<br>IF(MALL)A/6/7<br>X=40RMRT(1R)<br>FAILT=0.<br>FO 5 T=1/1<br>FO 5 T=1/1<br>FO 5 T=1/1<br>FO 5 U=1/100000000000000000000000000000000000 |
| WILP FOR FAIL<br>Compilation by Univac 110<br>This compilation was Done        | SUBROUTINE FAIL<br>STORAGE USED (BLOCK) | 0001 *CODE<br>0000 *DATA<br>0002 *BLANK | EXTERNAL REFERENCES | 0003 UDRNRT | STORAGE ASSIGNMENT                                      | 0001 000025 11<br>0001 000135 85<br>0000 1 000135 85<br>0000 1 000000 1<br>0003 8 000000 1                                                                       | 00100<br>00100<br>00100<br>00110<br>00110<br>00110<br>00110<br>00110<br>00110<br>00110<br>00110<br>00110<br>00110<br>00110<br>00110<br>00110<br>00110<br>0010<br>00<br>0                                                                                     |

1000

-

.

•

•

्•

\_-

.-

.

|   | 00126          |              | 2      |                                                   |
|---|----------------|--------------|--------|---------------------------------------------------|
|   | 12100          | • 01         |        |                                                   |
|   | 00130          | 54.          |        |                                                   |
|   | 00131          | 15.          |        | 6.) The T                                         |
|   | 00132          | 16.          | ი      | CONTINUE                                          |
|   | 00135          | 17.          |        | 60 10 6                                           |
|   | 00136          | 18.          | 7      | B(MI+NU+1)=0.                                     |
|   | 00137          | 19.          |        | •0=(c                                             |
|   | 12100          |              | U      | TEST TO SEE IF REPAIR IS NECESSARY                |
|   | 01100          |              | ຮ່າ    |                                                   |
|   | 00141          | 22.          |        | DO 12 11=1.4                                      |
|   | 00144          | • P &        |        | 11.51                                             |
|   | 00144          | 04°          | υ      | MZ=NO. OF OPERATING SUBSYSTEMS                    |
|   | 00147          | 25.          | 11     | MZ=877 + 1                                        |
|   | 00150          | 26.          | 2      | CONTINUE                                          |
|   | 00152          | 27.          |        | IF(MZ-MIN)13,14,14                                |
|   | 00155          | 28.          | 13     | S=1.                                              |
|   | 00156          | .99.         |        | 60 T0 51                                          |
|   | 00157          |              | 14     | SED.                                              |
|   |                |              | 51     | FFAL=D.                                           |
|   |                |              |        |                                                   |
|   | 19100          |              | 4      | UC 4 5-17M<br>55ai -amavi (55a) -8 (1 - N.1.4.) ) |
|   | +9100          | ••••         | t      |                                                   |
| • | 00166          | - <b>3</b> 0 |        | FALSFFAL                                          |
| • | 00167          | . 35.        |        | IF(MZ+1)8,15,9                                    |
|   | 00172          | . 36.        | 5      | IF (MIN=3)9,8,9                                   |
|   | 00175          | 37.          |        | SYSFAE1.                                          |
|   | 00176          | .96          | 6      | B(NI + NC+4) #FAL+1.                              |
|   | īē             |              |        | RETURN                                            |
|   | 00200          | •0           |        | END                                               |
|   | - 1911 - 6 mai |              |        | a →DIAGNOCTIC# MFSSAGE(S).                        |
|   |                | 5 (          |        |                                                   |
|   | PHASE          | 11HE #       |        |                                                   |
|   | PHASE          | 2 TIME 3     | -1     | SEC.                                              |
|   | PHASE          | 3 71ME a     |        |                                                   |
|   | PHASE          | 4 11K H      |        | EC.                                               |
|   | PHASE          | 5 11 HE #    |        |                                                   |
|   | PHASE          | e TIME #     |        | EC.                                               |
|   |                |              |        |                                                   |
|   |                |              | T NOTT | TIME = 3 SFC                                      |

TOTAL CONDILATION TIME = 3 SEC

•

FEH. 10.1905 F4003 COMPILATION BY UNIVAL 1107 FORTPAN-IV DATED FEH THIS COMPILATION WAS DONE ON 19 OCT 65 AT 17:06:51 FOP LIST UTIP

SURROUTINE LIST ENTRY POTER 000352

STORAUE USED (PLOCK, NAME, LENGTH)

| 004000 | u10110<br>U12741 |
|--------|------------------|
| 1000×  | *DATA<br>*HLAUK  |
| 1007   | 2000             |

FXTERNAL REFERENCES INLOCK. NAME)

| 14RDUS | i.101% | N1025 | SUGWN |
|--------|--------|-------|-------|
| 0003   | 1000   | 0000  | 0000  |

STORAGE ASSIGNMENT FOR VARIARLES (MUNCK) TYPE, RELATIVE LOCATION, MAME)

| 0000        | 1000             | 1000         | 1000        | 0005       | 0000           | 0000            |          |
|-------------|------------------|--------------|-------------|------------|----------------|-----------------|----------|
| 000027      | 001 000105 1276  | 000132       | 000202      | 002000     | 1 000001       | м               |          |
| 00003       | 001 000075 1226  | 000156       | 010115      | 000320     | R 000003       | 1 0000u         |          |
| 00014 1-3F  | 101 CO057 1.26 0 | 000360 146 ( | 0n0160 1856 | 000242 51. | 002734 FLAMA   | I 000004 I.OW   |          |
| 000012 IN2F | 000247 11L       | 000106 1326  | 000155 1639 | 000210 31  | P 000007 BTENP | I 000011 INTEAD | 1 000000 |
| 000         | 000              | 000          | 000         | 000        | 000            | 0000            | 000      |

c ----

00100 1. C SUAROUTINE LIST(MM.M.N.TEMP.NSF) 00101 2. SUAROUTINE LIST(MM.M.N.TEMP.NSF) 00103 3. DIMENSION H(5.20,15).FL4MD(5) 00104 4. COMMON 8. FLAMD 00105 5. IF(MM-1)2.1.2

| <pre>% ( ( ) ( ) ( ) ( ) ( ) ( ) ( ) ( ) ( )</pre> | FOR AT (1 - 2                                                                                                    |
|----------------------------------------------------|----------------------------------------------------------------------------------------------------|
|                                                    | 0.000<br>0.000<br>0.000000 |
| 「「「」」」」」」」」」」」」」」」」」」」」」」」」」」」」」」」」」」              | •••<br>••<br>• • • •<br>• • •                                                                                                    |
| B 200 0 0 0 0 0 0 0 0 0 0 0 0 0 0 0 0 0            | 00251<br>00251<br>09252<br>00253                                                                                                    |

Î

.

00254 49. 100 FUR ATCLIN SPARE ITST) 00255 50. E.T. FID OF LISTING. 0 +0110405T1C+ MESSIGE(S).

| *U11SUM0110* 0 |                                                             |  |
|----------------|-------------------------------------------------------------|--|
| LISTING.       |                                                             |  |
| ~              | 11 11 11 11 11 11                                           |  |
| FIJD OF        | TIME<br>TIME<br>TIME<br>TIME<br>TIME                        |  |
| u              | o a t a v                                                   |  |
|                | PHASE<br>PHASE<br>PHASE<br>PHASE<br>PHASE<br>PHASE<br>PHASE |  |

TOTAL COMPILATION TIME = 4 SEC

WIP FOR RAWLIS Compleation by Univac 1107 Fortran-IV DATED FEB. 10.1965 F4003 This compleation was done on 19 Oct 65 at 17:06:56

SUBROUTINE RANLIS ENTRY POINT 000224

STORAGE USED (9LOCK, NAME, LENGTH)

0001 +CUDE J00255 0000 +CATA U00071 0002 +RLANK U02741 EXTERNAL REFERENCES (BLOCK, NAME)

| UORNRT | S NOVS | N1025 | N1015 |
|--------|--------|-------|-------|
| 0003   | 1000   | 000 U | 0000  |

STORAGE ASSIGNMENT FOR VARIABLES (RLOCK, TYPF, RELATIVE LOCATION, NAME)

| 0001 000026 1466<br>0001 000125 1456<br>0001 000207 705L<br>0000 R 000003 FM<br>0000 I 000000 J                                              |
|----------------------------------------------------------------------------------------------------|
| 0000 000023 105F<br>0001 000124 1426<br>0001 000052 701L<br>0002 002734 FLAND<br>0000 I 000004 IX                                            |
| 0000 00017 104F<br>0001 000122 1376<br>001 000125 1376<br>0002 R 000000 B<br>0000 I 000000 D<br>0003 R 000000 UJRNHT<br>0003 R 000000 UJRNHT |
| 0001 000010 103F<br>0001 000076 1226<br>0001 000146 1626<br>0001 000111 711L<br>0000 1 000007 1<br>0000 7 000006 LB                          |

| SUPROUTINE RAWLIS(W.N.KTEMP.N.OS.IRL,SYSFA.NSF)<br>DIMENSION R(5,20.15),FLAMD(5)<br>Common B.FLAMD<br>Routine for Generating Kan.om Spare List<br>Do 704 uzian<br>Do 704 k=5.ktemp |
|----------------------------------------------------------------------------------------------------|
| υυ                                                                                                    |
|                                                                                                    |
| 00100<br>00101<br>00103<br>00104<br>00104<br>00105<br>00110                                                                                                    |

| FUEN<br>FUEN<br>FUEN | ING. D *DIAGNOSTIC• MESSAGE(S).<br>SEC.<br>SEC.<br>SEC.<br>SEC.<br>SEC.<br>SEC.<br>SEC. |
|----------------------------------------------------------------------------------------------------|-----------------------------------------------------------------------------------------|
| 701<br>705<br>705<br>705<br>705<br>705<br>705<br>705<br>705<br>705<br>705                                                                                                    | L1<br>2101010<br>01010                                                                  |
|                                                                                                    |                                                                                         |
| 5110<br>5110<br>5110<br>500<br>500<br>500<br>500<br>50                                                                                                    | PHASE<br>Phase<br>Phase<br>Phase<br>Phase<br>Phase                                      |

TOTAL COMPILATION TIME = 3 SEC

WIP FOR SMACK Compilation by University Recompilation File 10.1965 Fares THIS COMPLATION MAS DONE OF 45 AT 17:07:00

SUBROUTINE SPACK ENTRY POINT UNEITO

STORAGE USED (REOCK, NAME, LENGTH)

| 010231 | 000055 | 147500          |
|--------|--------|-----------------|
| *C0DE  | #DATA  | * <b>RL</b> AUK |
| 1000   | 0000   | 2000            |

EXTERNAL REFERENCES (BLOCK + MAVE)

| Ω | ñ.   |
|---|------|
| 0 | 100u |

STORAGE ASSIGNMENT FOR VARIARLES (PLOCK, TYPE, RELATIVE LOCATION, NAME)

| 000060 1316<br>000120 950L<br>000034 942L<br>1 000000 1<br>1 000002 K                           |
|-------------------------------------------------------------------------------------------------|
| 000000000000000000000000000000000000000                                                         |
| 000051 1269<br>000111 940L<br>000135 956L<br>002734 FLA96<br>002734 FLA96                       |
| 0001<br>0001<br>0002<br>0002                                                                    |
| 101 00041 1176<br>201 000125 963L<br>0000 000129 955<br>1000 0 00003 FIC<br>1000 1 000067 12    |
| 0001 000020 1066<br>0001 000036 902L<br>0001 000140 952L<br>0002 8 000000 6<br>0000 1 000004 11 |
| 00001<br>00001<br>00001<br>0002<br>0002<br>10001                                                |

| SUPROUTIVE SAACK(M,M,KTEMP,MJ,FA(,SYSFA,FOF1,MOP2)<br>DIMENSION A(S,20,15),FLA,00(5)<br>Common F,FLAND<br>Program tu Spring Aack Sprae<br>Do 956 (filam<br>Look For Previcus Failure<br>Look For Previcus Failure<br>IF(J(1,MJ,4)-Fail956,993,996<br>BEGIA Scanding The Spane List to be Used<br>IE(J,2004,004) |
|----------------------------------------------------------------------------------------------------|
|                                                                                                    |
| - 40 - 10 0 - 20 - 2<br>                                                                                                    |
| 00100<br>00101<br>00101<br>00105<br>00105<br>001105<br>001105<br>001105<br>001105                                                                                                    |

| 1905<br>AILAB-FIOR HAS FAILED.KEEP<br>1994<br>1995<br>1995<br>1995<br>FAIL                                                                                                    | MESSARE(S) .                                                                                                    |
|----------------------------------------------------------------------------------------------------|----------------------------------------------------------------------------------------------------|
| 60 TO 302<br>INHTRENDEZ<br>TO 903 KESEKTENE<br>F(B(IENJEK))952,993,905<br>F10=4(IENJEK)<br>F10=4(IENJEK)<br>F10=4(IENJEK)<br>SEARCH FOR THE SPARE JIELTU NU<br>D0 950 JIELTU<br>D0 950 JIELTU<br>D0 950 JIELTU<br>TF(B(IIJJIE)952,930,995<br>TF(B(IIJJIE)952,930,995<br>TF(B(IIJJIE)903,999<br>SK=0<br>TF(RMHIS-WOP2)951,951,951,952<br>CONTINUE<br>TF(RMHIS-WOP2)951,951,951,952<br>CONTINUE<br>TF(IMHIS-WOP2)951,951,951,952<br>CONTINUE<br>TF(IMHIS-WOP2)951,951,951,952<br>CONTINUE<br>TF(IMHIS-WOP2)951,951,951,952<br>CONTINUE<br>TF(IMHIS-WOP2)951,951,951,952<br>CONTINUE<br>TF(IMHIS-WOP2)951,951,951,952<br>CONTINUE<br>TF(IMHIS-WOP2)951,951,951,951<br>CONTINUE<br>TF(IMHIS-WOP2)951,951,951,952<br>CONTINUE<br>TF(IMHIS-WOP2)951,951,951,952<br>CONTINUE<br>TF(IMHIS-WOP2)951,951,951,952<br>CONTINUE<br>TF(IMHIS-WOP2)951,951,951,952<br>CONTINUE<br>TF(IMHIS-WOP2)951,951,951,952<br>CONTINUE<br>TF(IMHIS-WOP2)951,951,951,952<br>CONTINUE<br>TF(IMHIS-WOP2)951,951,951,952<br>CONTINUE<br>TF(IMHIS-WOP2)951,951,951,952<br>CONTINUE<br>TF(IMHIS-WOP2)951,951,951,952<br>CONTINUE<br>TF(IMHIS-WOP2)951,951,951,952<br>CONTINUE<br>TF(IMHIS-WOP2)951,951,951,952<br>CONTINUE<br>TF(IMHIS-WOP2)951,951,951,952<br>CONTINUE<br>TF(IMHIS-WOP2)951,951,951,952<br>CONTINUE<br>TF(IMHIS-WOP2)951,951,951,952<br>CONTINUE<br>TF(IMHIS-WOP2)951,951,952<br>CONTINUE<br>TF(IMHIS-WOP2)951,951,952<br>CONTINUE<br>TF(IMHIS-WOP2)951,951,952<br>CONTINUE<br>TF(IMHIS-WOP2)951,951,952<br>CONTINUE<br>TF(IMHIS-WOP2)951,951,952<br>CONTINUE<br>TF(IMHIS-WOP2)951,951,952<br>CONTINUE<br>TF(IMHIS-WOP2)951,951,952<br>CONTINUE<br>TF(IMHIS-WOP2)951,951,952<br>CONTINUE<br>TF(IMHIS-WOP2)951,951,952<br>CONTINUE<br>TF(IMHIS-WOP2)951,951,952<br>CONTINUE<br>TF(IMHIS-WOP2)951,951,952<br>CONTINUE<br>TF(IMHIS-WOP2)951,952<br>CONTINUE<br>TF(IMHIS-WOP2)951,952<br>CONTINUE<br>TF(IMHIS-WOP2)951,952<br>CONTINUE<br>TF(IMHIS-WOP2)951,952<br>CONTINUE<br>TF(IMHIS-WOP2)951,952<br>CONTINUE<br>TF(IMHIS-WOP2)951,952<br>CONTINUE<br>TF(IMHIS-WOP2)951,952<br>CONTINUE<br>TF(IMHIS-WOP2)951,952<br>CONTINUE<br>TF(IMHIS-WOP2)951<br>CONTINUE<br>TF(IMHIS-WOP2)951<br>CONTINUE<br>TF(IMHIS-WOP2)951<br>CONTINUE<br>TF(IMHIS-WOP2)951<br>CONTINUE<br>TF(IMHIS-WOP2)951<br>CONTINUE<br>TF(IMIS-WOP2)951<br>CONTINUE<br>TF(IMIS-WOP2)951<br>CONTINUE<br>TF(IMIS | 0 *UIAGNOSTIC*                                                                                                    |
| 0<br>0<br>0<br>0<br>0<br>0<br>0<br>0<br>0<br>0<br>0<br>0<br>0<br>0                                                                                                    |                                                                                                    |
|                                                                                                    | A C M A C M                                                                                                    |
| 00114<br>00114<br>00114<br>001125<br>001553<br>001553<br>0017253<br>0017553<br>0017553<br>00017553<br>00017553<br>00000000000000000000000000000000000                                                                                                    | PHAS<br>PHASS<br>PHASS<br>P |

LOOK I'16

TOTAL COMPILATION TIME = 3 SEC

utto rup seapum compilation by UniVac 1107 Forikang—IV nated Fila, 10,1965 F4003 This compilation vas aphe of 19 oct 65 at 17,27,04

SUPPOUTINE SEARCH ... TRY POINT UDDAS

STORAGE USED (RLOCK, MARE, LENGTH)

STOUDGE ASSIGNMENT FOR VARIAPLES (ALOCK, (YPF, RELATIVE LOCATION, NAME)

| ที่ว                        |
|-----------------------------|
| 000037 3L                   |
| 1000                        |
| 000024 1146<br>[ 000000 1   |
| 0001<br>0000                |
| 000023 1116<br>0n2734 Flamn |
| 1001<br>1002                |
| 000022 1066<br>P 000000 3   |
| 0001000                     |

I 0000

| SPARE, NREP, M, N, KTERP)<br>MD (5)                                                                                                    | S/.aE (S) .                    |
|----------------------------------------------------------------------------------------------------|--------------------------------|
| SUGROUTIVE SEARCH(FAILR,SPARE,MREP,M,N,KTEMP)<br>DIMENSION B(S,20,15),FLAMD(5)<br>COMMON B(FLAMD)<br>DO 4 121,0<br>DO 4 121,1<br>DO 4 121,1<br>DO 4 12 | 46. n *DTAGNOSTIC* MESS/AE(S). |
| tere N ⊷<br>U                                                                                                    | LISTI                          |
| 40.040.000.000.000<br>40.000.000.000<br>40.000.000.000<br>40.000.000<br>40.000.000<br>40.000<br>40.0000<br>40.0000                                               | END OF LISTING.                |
| 00100<br>00101<br>00100<br>00110<br>001110<br>001110<br>00124<br>00124<br>00125<br>00125<br>00123                                                                                                    |                                |

 FND OF LISTING.

 PHASE 1 TIME = 1 SEC.

 PHASE 2 TIME = 0 SEC.

 PHASE 3 TIME = 0 SEC.

 PHASE 4 TIME = 1 SEC.

 PHASE 5 TIME = 1 SEC.

 PHASE 6 TIME = 1 SEC.

TOTAL COMPILATION TIME = 3 SEC

1

|                | FEB. 10.1965 F4003                          |                                                    |
|----------------|---------------------------------------------|----------------------------------------------------|
|                | FF.B.                                       | 17:407                                             |
|                | COMPILATION BY UNIVAC 11U7 FORTRAM-IV DATED | THIS COMPILATION WAS DOTE ON 19 OCT 65 AT 17:07:07 |
|                | C 11J                                       | D0'IE                                              |
| ELL FUR SWITCH | AVINU 78                                    | TION WAS                                           |
| с<br>С<br>Ц    | ATION                                       | COMPTLA                                            |
| 2 <b>11</b> e  | COMPIL                                      | THIS (                                             |

SURROUTINE SWITCH ENTRY POINT 000470

STORAGE USED (BLOCK, NAME, LENGTH)

| 010101<br>002741 | +DATA<br>+BLANK | 0000 |
|------------------|-----------------|------|
| 000565           | *CODE           | 1000 |

EXTERNAL REFERENCES (BLOCK . NAME)

| SEARCH | LWDUS | 11025 | NI015 |
|--------|-------|-------|-------|
| 1003   | 100u  | 0000  | 0000  |

STORAGE ASSIGNMENT FOR VARIARLES (RLOCK, TYPE, RELATIVE LOCATION, NAME)

| 63 1336 | 40 2436      | 34 503L | 06 518L | 27 550L        | 44 556L | 15 FAILB | BIHNI CO     | 17 J   | 10 KK  |
|---------|--------------|---------|---------|----------------|---------|----------|--------------|--------|--------|
| 0000    | 2000<br>2000 | 0007    | 0003    | 0001           | 0001    | 0000     | 0000         | 000077 | 0000   |
| 0001    | 0001         | 0001    | 0001    | 0001           | 0001    | 0000 R   | 1 0000       | 1 0000 | I 0000 |
|         |              | .,      | •       | •              | 554F    | -        | 1            | 12     | ¥      |
| 000024  | 000331       | 000435  | 000263  | 411000         | 000024  | 000000   | 000000       | 000011 | 000004 |
| 0001    | 0001         | 0001    | 0001    | 0001           | 0000    | 0002 R   | 1 000C       | I 0000 | I 0000 |
| 12.6    | 23116        | 27/66   | 514L    | 53.3F          | 55.3F   | 5A 2L    | FLAMA        | 11     | 11     |
| 000044  | 000302       | 000431  | 000236  | unan <b>26</b> | 000020  | 000037   | 002734       | 000000 | 010000 |
| 1001    | 1000         | 1000    | 100u    | 0000           | GUUL    | 1000     | 2000         | 1 000v | 1 GUUL |
| 1065    | 2226         | 2566    | 513L    | 521L           | 5521.   | SHUL     | FIU          | ISHAR  | ASPAR  |
| 000050  | 000257       | 000371  | 000207  | 000343         | 111011  | 000041   | <b>GUUUU</b> | 00012  | 0.0013 |
| 10      | 01           | 0001    | 10      | 10             | 01      | 10       | 00 10        | LUO    | 1 10   |

1000

SUPROUTIVE SMITCH("+V,K1FWp,NU,ISW1,ISW2,FAL,SYSFA,NOP1,NOP2, CNSF,114) U 00100 00101 00101

IF THE SPARE HAS FAILED OR IS UNAVAILABLE, KEEP LOOKING BEGIN SCANNING THE SPARE LIST TO BE USED SEARCH FOR THE SPARE WITH TO NUMBER-FID DO 550 II-1.4K CALL SEARCH(FAILR'SPARE,ISW2,M+N+KTEMP) If(ISW2)552+514+512 CALL SEARCH(FAILB,SPARE,ISw2,M.N.KTEMP) IF(8(I1.J1.4))-FID)550.508.550 IF(8(I1.J1.4))552.530.503 01'ENSION 9(5,20,14) (EL. (a) IF(B(I,NU,4)-FAL) 555,5U2,556 IF(8(12, J1, 4)-1.)531,540,540 [F(INHIB-40P2)551.551.562 LOOK FOR PREVIOUS FAILUNE IF (J(I+NJ+K))552,513,505 (F (KK-INHIR) 503, 503, 509 [F(ISW2-1)511,511,513 FAIL9=P(TAPL, JAPL, 3) DO 503 K=5.KTEMP SPARE=8(11.J1.3) COMMON B. FLAND D0 550 J1=1.N FIDER(I,NU,K) D0 540 12=1+M 00 556 I=1.M FAILP=SPAKE FAIL9=SPARE I TOM=FIHNI INHIR=NOP2 60 TO 514 60 TO 510 60 TO 589 60 TO 551 CONTINUE CONTINUE CONTINUE CONTINUE [SPAR=11 **USPAREU** UNELARU XX11XX+1 I=JqnI XXII0 512 531 540 509 550 5 ú 3 510 513 580 504 575 508 C 530 511 502 582 556 165 581 27. 43. 45. 21. 23. 50. 40 • 41. 42. 6 1. 5. Ŧ. 5. 2. .8 . 6 44. .0 ..... 50. 28. 3 <u>.</u> ÷ ~ 6 ~ 20. 24. <u>ب</u> ŝ å ō. 00115 00115 00116 00117 00123 00126 00126 00126 00127 00127 00147 00157 00157 00157 00157 001557 00160 00161 00162 00163 00163 00176 00202 00203 **U0212** 00100 00100 00113 00114 00167 00174 00177 00204 00207 0220 00211 00105 00171 00103 01100

CALL SEARCH (FAILA, SPARE, 15 & 2010 (KTERP) CALL SEARCH (FAJLRASPARTADE AND KTEAP) 9 +DIAGNOSTIC+ MESSAGE(5) . 6(THPL+JRPL+K)=6(TSP WAJSPARK) R(TROL, JRPL, K) =U(TSPAR, JSPAR, K) D0 523 1=1.M FFNUM=AMAX1 (FFNUM\_B(1.JSPAH.4)) 8(TKML,JKPL,K)=8(TSPAK,JSPAK,K) D0 522 K=1,2 WRITE(6,554) (3(1, J, 3), 1:1, M) B(ISPAR, JSPAR, 4) = FFNIM+1. FORMAT(14H ERROP IN FALL) FORMAT(5F10.0) IF(IS41-1)515+516+419 IF (MIN-3) 600,520,600 FATL<sup>n=q</sup> (TAPL, JAPL, 3) IF (NSF-1) 534,520,534 FURMAT(SH FAL=+F6.2) B(ISPAR, JSPAR, K)=0. H(THPL, JRPL, K)=0. DO 517 K=1,KTEMP PO 519 K=5.KTEMP D0 560 K=1.4 DO 570 K=1.4 00 545 J=1.N WRITE(6+553) WRITE (6,533) FORMAT(1H1) 60 F1 521 GU FU 521 GO TO 520 GO TO 520 SYSFA=1. FFANJMED. RETURN END SEC. SEC. Sec. Sec. LISTING. 552 553 554 533 534 523 585 514 515 570 516 519 519 600 025 550 522 532 551 88 BH # ., H H END OF TIME TIME TIME TIME 5 C 54. 55. 56. 57. 58. 59. 76. 79. 80. TIME TIME : 7 : -\$ ŝ ¢ 00245 00254 00255 00255 00255 00255 00255 00255 00255 00270 00275 00300 00307 U0312 00313 00314 00315 00316 00316 PHASF PHASF 00234000235 41200 01216 PHASE PHASE 00242 03213 01215 U0221 00224 00226 00227 00232 00310 PHASE PHASE

TOTAL COMPLEMENTING THE THE SHOP

|                                                                                                    | 0005 J00000 B 0002                                                                                                    |
|----------------------------------------------------------------------------------------------------|----------------------------------------------------------------------------------------------------|
| SURROUTINE TIME EVIEY POTER UNERST<br>STORAGE USED (PLOCK, NAME, LENGTH)<br>STORAGE USED (PLOCK, NAME, LENGTH)<br>0001 *CODE UN0054<br>0000 *DATA UN2741<br>0002 *BLANK UN2741<br>0002 *BLANK UN2741<br>0003 UDRNT<br>0003 UDRNT<br>0004 ALOG | STORAGE ASSIGNMENT FOR VARTARLES (ALOCK, TYPE, RELATIVE LOCATION, NAME)         0001       00014       00014       0001       0004       R       000014       R         0001       000014       0000       NU1       000017       BUTL       0004       R       00000       ALOG         0003       R       000000       VARTARLES       ALOD       00017       BUTL       0004       R       00000       ALOG         00100       L       C       SULRAUTHE TIME (IRFERSIM, IRFHT) TO SUMTANT)       0004       R       00000       ALOG         00101       L       C       SULRAUTHE TIME (IRFERSIM, IRFHT) TASUMTANT)       0004       R       00000       ALOG         00101       L       C       SULRAUTHE TIME (IRFERSIM, IRFHT) TASUMTANT)       00105       ALOG       ALOG |

÷

۰.

'\_

-

-

•

| L151100  | - 300 r  | - 3FC - | 1 SEC.           | J SUC. | 1 SEC. | 5 SEC. |
|----------|----------|---------|------------------|--------|--------|--------|
| <b>ر</b> | 11       | 11      | n                | 11     | н      | 11     |
| Ē        | نيز<br>چ | TIME    | <b>يدا</b><br>22 | يا     | يب     | ų      |
|          | -        |         |                  |        | -      | -      |
|          | 11       | 1       | جو               |        | I      | 1      |
|          | 111      |         |                  |        | 11 3   |        |

TOTAL COMPLEATION TLAF = 2 SEC

.